Некоммерческое акционерное общество «Казахский национальный исследовательский технический университет имени К.И.Сатпаева»

Институт энергетики и машиностроения им.А. Буркитбаева

Кафедра «Энергетика»

Малькова Анна Игоревна

«Выбор оптимального режима напряжений ВЛЭП 220кВ при различной нагрузке и различных погодных условиях»

# **ДИПЛОМНАЯ РАБОТА**

6В07101– Энергетика

Алматы 2024

## Некоммерческое акционерное общество «Казахский национальный исследовательский технический университет имени К.И.Сатпаева»

Институт энергетики и машиностроения им.А. Буркитбаева

Кафедра «Энергетика»

<del>ІОПУЩЕ</del>Н К ЗАЩИТЕ ДОПУЩЕН К ЗАУЛЬД кощий кафедрой «Энергетика» ндо «казниту им.к.и. РНО? ЯЗ о дипрованный профессор Институт энергетики Е. А. Сарсенбаев и машиностроения  $\frac{1}{6}$  2024r.

# ДИПЛОМНАЯ РАБОТА

На тему: «Выбор оптимального режима напряжений ВЛЭП 220кВ при различной нагрузке и различных погодных условиях»

6В07101-Энергетика

Выполнил:

Малькова А.И.

Рецензент PhD, ассоциированный профессор desired C.A. Юсупова  $\frac{dQ}{dt}$  =  $\frac{dQ}{dt}$  = 2024 r.

Научный руководитель магистр, старший преподаватель  $\frac{\alpha}{3}$   $\frac{\sqrt{5}}{2024}$  r.

# Некоммерческое акционерное общество «Казахский национальный исследовательский технический университет имени К.И.Сатпаева»

Институт энергетики и машиностроения им.А. Буркитбаева

Кафедра «Энергетика»

6В07101-Энергетика

#### **УТВЕРЖДАЮ**

Заведующий кафедрой «Энергетика» PhD, ассоции рованный профессор E. A. Capcenbaen  $\frac{25\pi}{61}$  2024r.

# ЗАДАНИЕ

на выполнение дипломной работы

Обучающемуся Мальковой Анне Игоревне

Тема: Выбор оптимального режима напряжений ВЛЭП 220 кВ при различной нагрузке и различных погодных условиях

Утверждена приказом Проректора по академическим вопросам №548-П/О от "04"декабря 2023г.

Срок сдачи законченной работы « // » ински  $2024z$ 

Исходные данные к дипломной работе: Электрическая сеть, состоящая из 4 участков длиной: 50, 70, 90, 100 км, на которую необходимо запитать потребителей с активной мощностью 60, 100, 90, 100 МВт соответственно. Коэффициент мощности для первой и второй подстанции - 0.8, а для третей и четверной - 0.85. Время использования максимальной нагрузки Tmax = 5200 ч. Принимаем III район по гололеду.

Краткое содержание дипломной работы:

а) Выбор схемы электрической сети

б) Технико-экономический расчет

в) Расчет потерь напряжения в максимальном режиме

г) Регулирование мощности сети при различных погодных условиях

Перечень графического материала (с точным указанием обязательных чертежей):

представлены 16 слайдов презентации работы

Рекомендуемая основная литература: из 15 наименований учебных материалов

### **ГРАФИК** подготовки дипломной работы

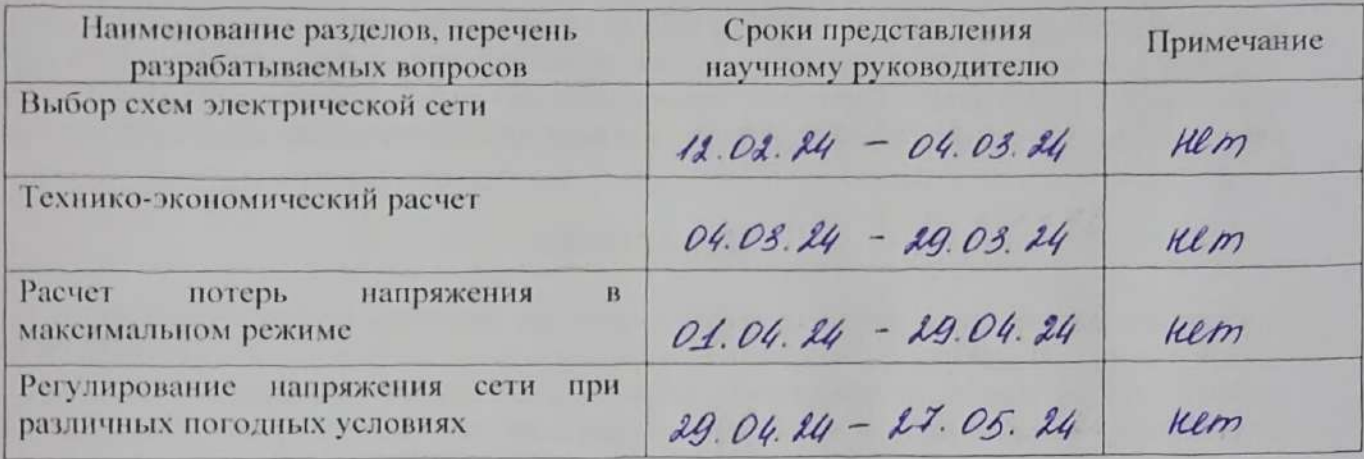

## Подписи

консультантов и нормоконтролера на законченную дипломную работу суказанием относящихся к ним разделов работы

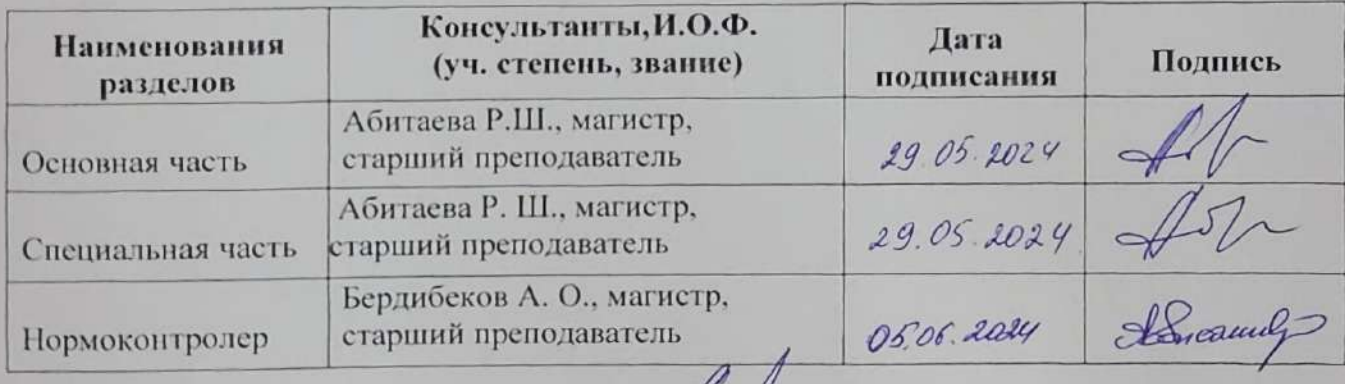

Научный руководитель

Задание принял к исполнению обучающийся

Р. Ш. Абитаева

A. V. Manskoba  $\blacksquare$ 

Дата

#### **АҢДАТПА**

Дипломдық жұмыс «Әртүрлі жүктемелер мен әртүрлі ауа-райы жағдайларында 220 кВ әуе электр беру желілері үшін оңтайлы кернеу режимін таңдау» тақырыбына жазылған. Жұмыстың бірінші және екінші бөлімдері электр желісінің конфигурациясын таңдауды және техникалық-экономикалық көрсеткіштерді есептеуді сипаттайды. Қорытынды бөлімде әртүрлі ауа райы жағдайында желі қуатын реттеуге арналған есептеулер берілген.

#### **АННОТАЦИЯ**

Дипломная работа написана на тему «Выбор оптимального режима напряжений ВЛЭП 220кВ при различной нагрузке и различных погодных условиях». В первой и второй частях работы приведены выбор конфигурации электрической сети и расчет техникоэкономических показателей. В заключительной части представлены расчеты по регулированию мощности сети при различных погодных условиях.

#### **ANNOTETION**

The thesis was written on the topic "Selection of the optimal voltage mode for 220 kV overhead transmission lines under different loads and different weather conditions." The first and second parts of the work describe the choice of electrical network configuration and the calculation of technical and economic indicators. The final part presents calculations for regulating network power under various weather conditions.

# **СОДЕРЖАНИЕ**

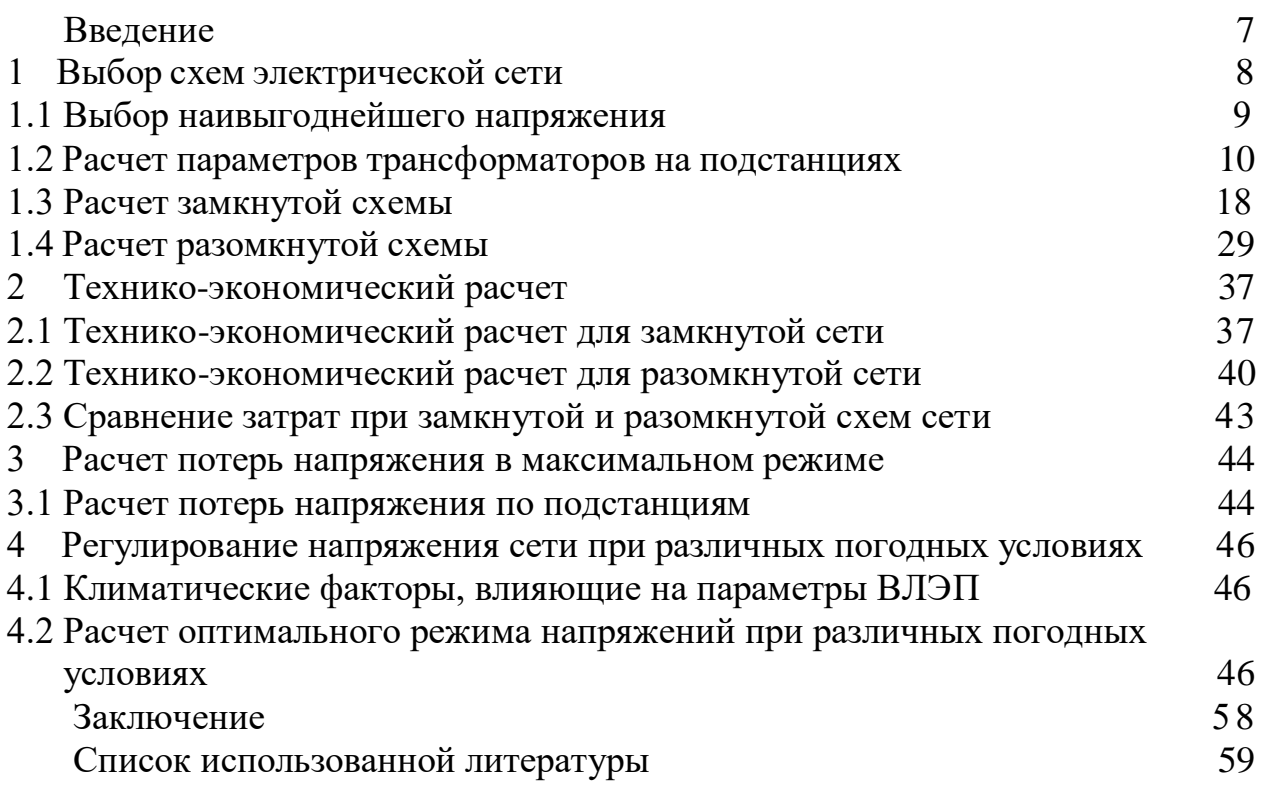

# **ВВЕДЕНИЕ**

Одной из главных задач электроэнергетики является качественное и надежное снабжение потребителей электрической энергией как на существующем временном этапе, так и в перспективе.

Исходя из этого, к проектированию и расчету линий электропередач предъявляются самые высокие требования к техническим, экономическим и эксплуатационным показателям.

Прогнозирование роста потребности электроэнергии выполняется на длительный срок (10–30 лет). При проектировании электрических сетей учитывается потребность в максимальной мощности, при этом чем больше срок прогнозирования, тем больше диапазон значений. Кроме того, должны быть учтены технико-экономические характеристики элементов электрической системы, такие как номинальные мощности трансформаторов и стандартные сечения проводов для линий электропередач. [2]

К основным задачам проектирования линий электропередач можно отнести выбор оптимальной схемы и конструктивного исполнения электрической сети, расчеты потерь электроэнергии, мощности и напряжения, определение электрических нагрузок, проверка качества напряжения, компенсация реактивной мощности, выбор мощности и числа трансформаторов и выбор сечений проводов.

Также при расчете линий электропередач должны быть учтены климатические условия (толщина стенки гололеда, высшая, низшая и среднегодовая температура, а также максимальная скорость ветра). [2]

С учетом вышеизложенных фактов можно заключить, что проектирование и прогнозирование электрических систем носит частично неопределенный характер.

Задача выбора оптимального развития электрической сети обуславливается расчетом и дальнейшим выбором наиболее рационального варианта конструирования электрической системы с технико-экономическим обоснованием. Выбранный вариант должен обеспечить наиболее эффективное снабжение потребителей энергией при наименьших экономических затратах.

Также важно учитывать, что проектирование электрической системы должно обеспечивать надежность электроснабжения, требуемое качество энергии, а также безопасность и удобство эксплуатации.

Конфигурации типовых схем, которые учитываются при сравнении вариантов энергоснабжения, в первую очередь, включают в себя кольцевые, разветвлённые схемы, разомкнутые радиальные и сложнозамкнутые схемы. При технико-экономическом сравнении учитываются только те варианты, которые обеспечивают требуемые качество и надежность. [3]

Строительство линии электропередач должно соответствовать техническим и экономическим показателям: трасса должна быть как можно короче, надежнее, проходить вдоль дороги и как можно ближе к существующим линиям электропередач.

7

### **1 Выбор схем электрической сети**

При выборе схемы и конфигурации сети учитываются удаленность источника энергии, общая структура электроснабжения в данной области, местоположение потребителей и их энергетическая мощность. Это обусловливается необходимостью соблюдения условий надежности, экономичности, безопасности в эксплуатации, а также потенциала для будущего развития. [1]

В данной работе будет представлен расчет двух конфигураций электрической сети на рисунках 1.1, 1.2.

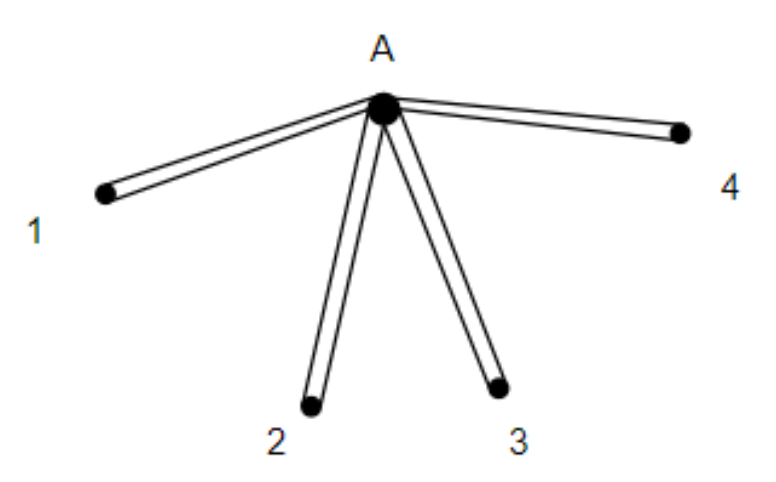

Рисунок 1.1 – Разомкнутая схема электрической сети

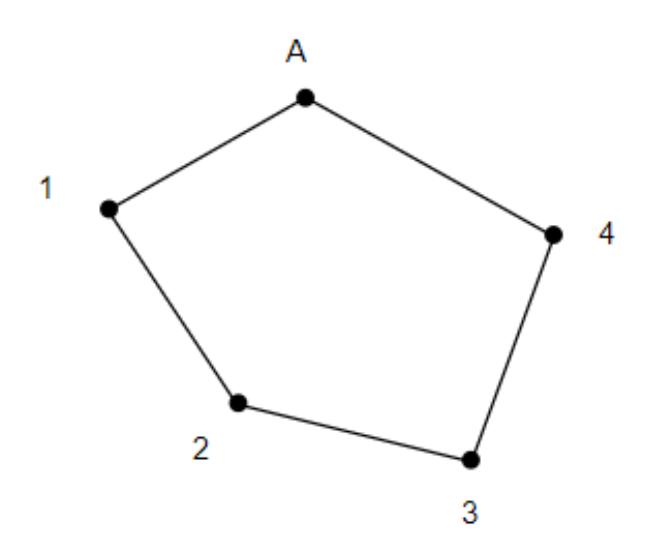

Рисунок 1.2 – Замкнутая схема электрической сети

Наша главная цель – обеспечение экономически эффективной и бесперебойной передачи электроэнергии потребителям, надежной и эффективной доставки электроэнергии. В связи с этим выбор наиболее

эффективной схемы для нас является одним из главных условий успешного проектирования. [4]

В разомкнутых сетях все узлы получают питание из одной точки. Простые замкнутые сети представляют собой кольцевые сети. Их преимущество в том, что при отключении одного участка сети сеть продолжает питаться с другой стороны сети, что дает высокую надежность распределения электроэнергии потребителям. [9]

Исходные данные дипломного проекта: номинальное напряжение – 220 кВ. На ЛЭП находятся четыре подстанции, их соответствующая активная мощность нагрузки и протяженность ЛЭП между ними приведена в таблице 1.1. Время использования максимальной нагрузки  $T_{\text{max}} = 5200$  ч. Мощность в минимальном режиме  $S_{min} = 0.6 S_{max}$ . Максимальное напряжения  $U_{max} = 1.1 U_{max}$ . Минимальное значение напряжения  $U_{min} = U_{\text{HOM}}$ . Коэффициент мощности для первой и второй подстанции – 0.8, а для третей и четверной – 0.85. Среднегеометрическое расстояние между фазами примем равным 6м.

Таблица 1.1 – Значения активной мощности нагрузок и протяженности ВЛЭП

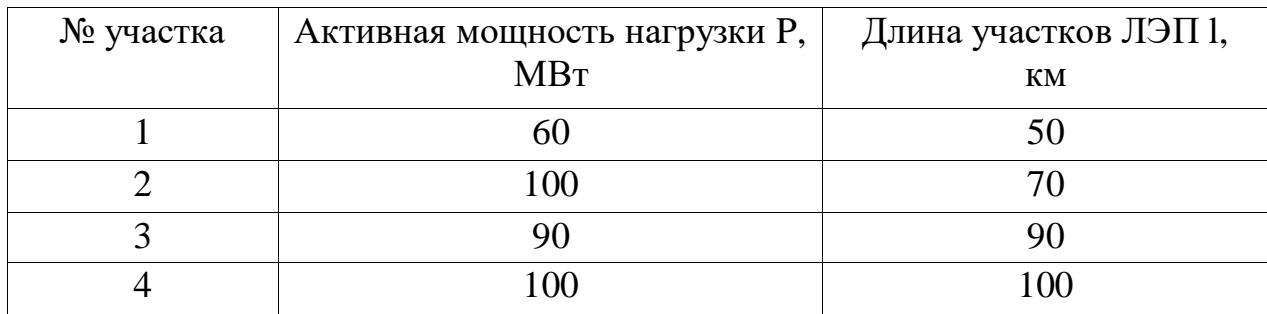

# **1.1 Выбор наивыгоднейшего напряжения**

Номинальные напряжения электрических сетей установлены стандартом исходя из технико-экономических соображений. Наивыгоднейшее напряжение можно определить по одной из эмпирических формул. [4]

Сделаем расчет по формуле Илларионова:

$$
U = \sqrt{P * (100 + 15 * \sqrt{l})},\tag{1.1}
$$

где U – наивыгоднейшее напряжение, кВ;

*l* – длина участка, км;

P – активная мощность, МВт.

$$
U_1 = \sqrt{60 * 10^6 * (100 + 15 * \sqrt{50})} = 111 \text{ kB};
$$
  
\n
$$
U_2 = \sqrt{100 * 10^6 * (100 + 15 * \sqrt{70})} = 150 \text{ kB};
$$
  
\n
$$
U_3 = \sqrt{90 * 10^6 * (100 + 15 * 90)} = 148 \text{ kB};
$$
  
\n
$$
U_4 = \sqrt{100 * 10^6 * (100 + 15 * \sqrt{100})} = 158 \text{ kB}.
$$

Исходя из расчетов, выбираем большее номинальное напряжение для всех участков электрической сети U<sub>ном</sub> = 220кВ.

### **1.2 Расчет параметров трансформаторов на подстанциях**

Произведем расчет параметров трансформаторов, которые необходимо установить на подстанциях.

Мощность трансформаторов на подстанциях определяется по формуле (МВА):

$$
S_{ec} = \frac{P}{\cos \varphi}, \text{MBA}, \tag{1.2}
$$

где Р – активная мощность, МВт;

 $cos\varphi$  – коэффициент мощности.

Условие выбора мощности трансформатора:

$$
S_{\rm rp} \ge \frac{S_{ec}}{n * k_3},\tag{1.3}
$$

где Sес – полная нагрузка, МВА;

Sтр – полная мощность трансформатора, МВА.

Принимаем  $k_3 = 0.7$  для первой категории потребителей, а также устанавливаем на каждой подстанции по 2 трансформатора с целью обеспечения бесперебойного питания в случае выхода из строя одного из них. [14]

Реактивная мощность рассчитывается по формуле:

$$
Q = \sqrt{S^2 - P^2},\tag{1.4}
$$

где Q – реактивная мощность, МВар;

Р – активная мощность, МВт;

S– полная мощность, МВА.

Трансформаторы на подстанциях выбираются по мощности и номинальному напряжению. [8]

Расчет для подстанции №1:

$$
S_{ec} = \frac{60\ 000}{0.8} = 75 \text{ MBA};
$$

$$
\frac{S_{ec}}{n*k_3} = \frac{75\ 000}{2*0.7} = 53.6 \text{ MBA};
$$

$$
S_{\text{rp}} \ge 53.6 \text{ MBA};
$$

$$
Q = \sqrt{75^2 - 60^2} = 45 \text{ MBap}.
$$

Выбираем трехобмоточный автотрансформатор типа АТДЦТН - 63 000/220.

Расчет для подстанции №2:

$$
S_{ec} = \frac{100\ 000}{0.8} = 125 \text{ MBA};
$$
  
\n
$$
Q = \sqrt{125^2 - 100^2} = 75 \text{ MBap};
$$
  
\n
$$
\frac{S_{ec}}{n*k_s} = \frac{125\ 000}{2*0.7} = 89 \text{ MBA};
$$
  
\n
$$
S_{rp} \ge 89 \text{ MBA};
$$
  
\n
$$
Q = \sqrt{125^2 - 100^2} = 75 \text{ MBap}.
$$

Выбираем трехобмоточный автотрансформатор типа АТДЦТН - 125 000/220.

Расчет для подстанции №3:

$$
S_{ec} = \frac{90\,000}{0.85} = 106 \text{ MBA};
$$

$$
\frac{S_{ec}}{n*k_3} = \frac{106\,000}{2*0.7} = 75,7 \text{ MBA};
$$

$$
S_{rp} \ge 75,7 \text{ MBA};
$$

$$
Q = \sqrt{106^2 - 90^2} = 51 \text{ MBA}.
$$

Выбираем трехобмоточный автотрансформатор типа АТДЦТН – 125 000/220.

Расчет для подстанции №4:

$$
S_{ec} = \frac{100\,000}{0.85} = 118 \text{ MBA};
$$

$$
\frac{S_{ec}}{n*k_3} = \frac{118\,000}{2*0.7} = 84 \text{ MBA};
$$

$$
S_{rp} \ge 84 \text{ MBA};
$$

$$
Q = \sqrt{118^2 - 100^2} = 63 \text{ MBA}.
$$

Выбираем трехобмоточный автотрансформатор типа АТДЦТН – 125 000/220.

| Тип            | S <sub>HOM</sub> | Напряжение  |           |             | $\Delta P_{K}$ , | $\Delta P_{XX}$ | $I_{\rm xx}$ | $U_{\kappa B}$ | $U_{\kappa B}$ | $U_{\kappa c}$ |
|----------------|------------------|-------------|-----------|-------------|------------------|-----------------|--------------|----------------|----------------|----------------|
| трансформатора | <b>MBA</b>       | обмоток, кВ |           | $\kappa$ BT | KBT              | $\%$            | $c, \%$      | $_{\rm H}$ , % | $_{\rm H}$ , % |                |
|                |                  | BH          | <b>CH</b> | HH          |                  |                 |              |                |                |                |
| АТДЦТН-        | 63               | 230         | 121       | 11          | 215              | 45              | 0.5          | 11             | 35.7           | 21.9           |
| 63 000/220     |                  |             |           |             |                  |                 |              |                |                |                |
|                |                  |             |           |             |                  |                 |              |                |                |                |
| АТДЦТН –       | 125              | 230         | 121       | 11          | 290              | 85              | 0.5          | 11             | 31             | 19             |
| 125 000/220    |                  |             |           |             |                  |                 |              |                |                |                |
|                |                  |             |           |             |                  |                 |              |                |                |                |
| АТДЦТН –       | 125              | 230         | 121       | 11          | 290              | 85              | 0.5          | 11             | 31             | 19             |
| 125 000/220    |                  |             |           |             |                  |                 |              |                |                |                |
| АТДЦТН-        | 125              | 230         | 121       | 11          | 290              | 85              | 0.5          | 11             | 31             | 19             |
| 125 000/220    |                  |             |           |             |                  |                 |              |                |                |                |

Таблица 1.2 – Паспортные параметры выбранных трансформаторов

Определяем параметры выбранных трансформаторов и заносим их в схемы замещения.

Активное сопротивление трансформатора (Ом):

$$
r_{\rm T} = \frac{\Delta P_k * U_{\rm BH}^2}{S_{\rm HOM}^2},\tag{1.5}
$$

где  $\Delta P_{k}$  – потери трансформатора при коротком замыкании, кВт;

 Uвн – номинальное напряжение трансформатора на высокой стороне, кВ;

Sном – номинальная мощность трансформатора, МВА.

Реактивное сопротивление высокой, средней и низкой стороны трансформатора (Ом):

$$
x_{\text{TB}} = \frac{u_{\text{KB}} * U_{\text{HOM BH}}^2}{100 * S_{\text{HOM}}};
$$
\n(1.6)

$$
x_{\rm TC} = \frac{u_{\rm K\,c} * U_{\rm HOM\,CH}^2}{100 * S_{\rm HOM}};
$$
\n(1.7)

$$
x_{\rm TH} = \frac{u_{\rm KH} * U_{\rm HOM\,HH}^2}{100 * S_{\rm HOM}},\tag{1.8}
$$

где Uном вн, Uном сн, Uном нн – номинальное напряжение высокой, средней и низкой сторон трансформатора, кВ;

Sном – номинальная мощность трансформатора, МВА;

 $u_{\rm\scriptscriptstyle K\,B}$ ,  $u_{\rm\scriptscriptstyle K\,C}$ ,  $u_{\rm\scriptscriptstyle K\,H}$  – напряжение короткого замыкания высокой, средней и низкой стороны трансформатора, %.

Напряжение короткого замыкания высокой, средней и низкой стороны трансформатора определяется по выражениям (%):

$$
u_{\kappa} = 0.5 * (u_{\kappa B-H} + u_{\kappa B-C} - u_{\kappa C-H}); \qquad (1.9)
$$

$$
u_{\kappa c} = 0.5 * (u_{\kappa B - c} + u_{\kappa c - H} - u_{\kappa B - H}); \qquad (1.10)
$$

$$
u_{\kappa H} = 0.5 * (u_{\kappa B-H} + u_{\kappa C-H} - u_{\kappa B-C}). \tag{1.11}
$$

Потери активной и реактивной мощности высокой, средней и низкой стороны в обмотках трансформатора:

$$
\Delta P_{\rm T} = \frac{S_{\rm HOM}^2}{U_{\rm HOM}^2} * r_{\rm T};\tag{1.12}
$$

$$
\Delta Q_{\text{TB}} = \frac{S_{\text{HOM}}^2}{U_{\text{HOM}}^2} * \chi_{\text{TB}};
$$
\n(1.13)

$$
\Delta Q_{\rm TC} = \frac{S_{\rm HOM}^2}{U_{\rm HOM}^2} * \chi_{\rm TC};\tag{1.14}
$$

$$
\Delta Q_{\text{TH}} = \frac{S_{\text{HOM}}^2}{U_{\text{HOM}}^2} * \chi_{\text{TH}},
$$
\n(1.15)

где  $r_r$  – активное сопротивление трансформатора, Ом;

 $x_{\text{TB}}$ ,  $x_{\text{TC}}$ ,  $x_{\text{TH}}$  – реактивное сопротивление высокой, средней и низкой сторон трансформатора.

Намагничивающая мощность (МВар):

$$
\Delta Q_{\rm x} = \frac{S_{\rm HOM} * I_{\rm xx}}{100},\tag{1.16}
$$

где  $I_{xx}$  – ток холостого хода, %;

Sном – номинальная мощность трансформатора, МВА.

На высокой стороне трансформатора принимаем активную и реактивную мощности равными  $100\%$  от передаваемых, а на средней стороне – 60%, на низкой стороне –  $40\%$ . [8]

Активная и реактивная мощность трансформатора на средней и низкой стороне трансформатора:

$$
P_c = 60\%P_B;
$$
\n(1.17)

$$
Q_c = 60\% Q_{\rm B};\t(1.18)
$$

$$
P_{\rm H} = 40\%P_{\rm B};\tag{1.19}
$$

$$
Q_{\rm H} = 40\% Q_{\rm B},\tag{1.20}
$$

где P<sub>c</sub>, P<sub>н</sub> – активная мощность на средней и низкой стороне трансформатора, МВт;

 $Q_c, Q_{\text{\tiny H}}$  – реактивная мощность на средней и низкой стороне, МВар. Параметры схемы замещения для подстанции №1 с автотрансформатором АТДЦТН – 63 000/220:

$$
r_{\rm T} = \frac{215\,000*230\,000^2}{63\,000\,000^2} = 2.86\,0\,\text{M};
$$
\n
$$
x_{\rm TB} = \frac{12.4*230\,000^2}{100*63\,000\,000} = 104\,0\,\text{M};
$$
\n
$$
x_{\rm TC} = 0\,0\,\text{M};
$$
\n
$$
x_{\rm TC} = 0\,0\,\text{M};
$$
\n
$$
y_{\rm K B} = 0.5* (35.7 + 11 - 21.9) = 12.4\,\%;
$$
\n
$$
U_{\rm K C} = 0.5* (11 + 21.9 - 35.7) = -1.4\,\%;
$$
\n
$$
U_{\rm K H} = 0.5* (35.7 + 21.9 - 11) = 23.3\,\%;
$$
\n
$$
\Delta P_{\rm T} = \frac{63\,000\,000^2}{230\,000^2} * 2.86 = 0.215\,\text{MBr};
$$
\n
$$
\Delta Q_{\rm TB} = \frac{63\,000\,000^2}{230\,000^2} * 104 = 8\,\text{MBap};
$$
\n
$$
\Delta Q_{\rm TC} = \frac{63\,000\,000^2}{230\,000^2} * 195.6 = 14\,\text{MBap};
$$
\n
$$
\Delta Q_{\rm T H} = \frac{63\,000\,000^2}{230\,000^2} * 195.6 = 14\,\text{MBap};
$$
\n
$$
P_{\rm T} = \frac{63\,000\,000^2}{100} = 0.3\,\text{MBap};
$$
\n
$$
P_{\rm T} = 60\,\%P = 36\,\text{MBr};
$$
\n
$$
Q_{\rm C} = 60\,\%Q = 27\,\text{MBap};
$$
\n
$$
P_{\rm H} = 40\,\%P = 24\,\text{MBr};
$$

$$
Q_{\rm H}=40\%Q=18
$$
 MBap.

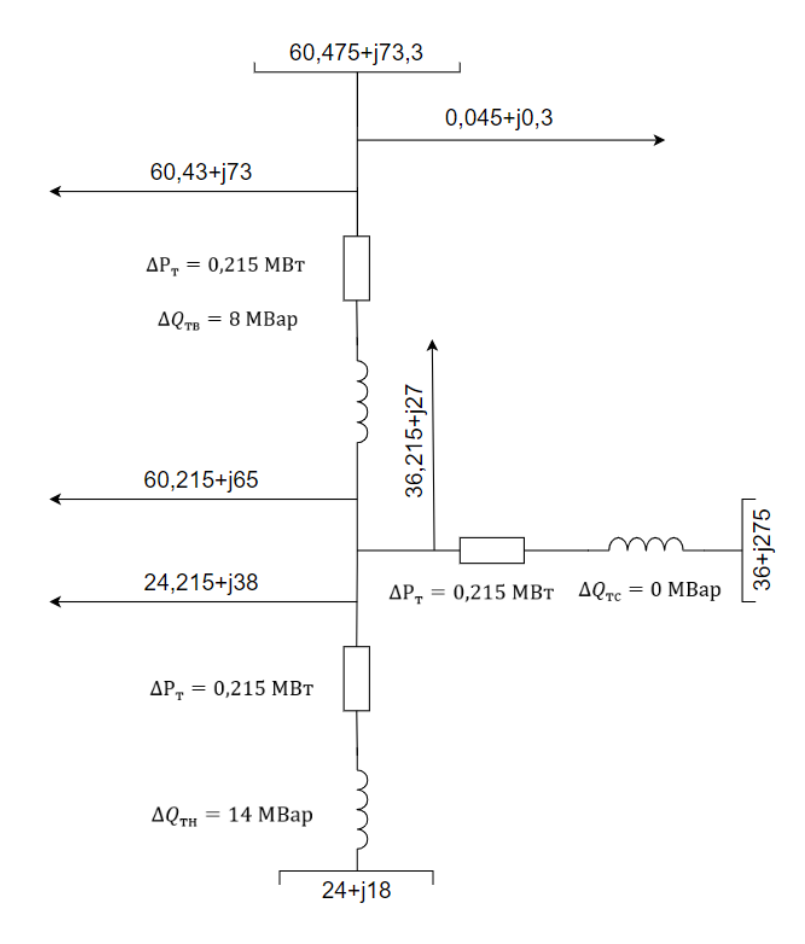

Схема замещения для подстанции №1 представлена на рисунке 1.3.

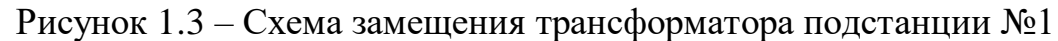

Параметры схемы замещения для подстанции №2 с автотрансформатором АТДЦТН – 125 000/220:

$$
r_{\rm T} = \frac{290\,000*230\,000^2}{125\,000\,000^2} = 0,98\,0\,\text{M};
$$
\n
$$
x_{\rm TB} = \frac{11,5*230\,000^2}{100*125\,000\,000} = 48,6\,0\,\text{M};
$$
\n
$$
x_{\rm TC} = 0\,0\,\text{M};
$$
\n
$$
x_{\rm TH} = \frac{19,5*230\,000^2}{100*125\,000\,000} = 82,5\,0\,\text{M};
$$
\n
$$
U_{\rm KB} = 0.5*(31+11-19) = 11,5\,\%;
$$
\n
$$
U_{\rm KG} = 0.5*(11+19-31) = -0,5\,\%;
$$
\n
$$
U_{\rm KH} = 0.5*(31+19-11) = 19,5\,\%;
$$

$$
\Delta P_{\text{T}} = \frac{125\,000\,000^2}{230\,000^2} * 0.98 = 0.289 \text{ MBT};
$$
  
\n
$$
\Delta Q_{\text{TB}} = \frac{125\,000\,000^2}{230\,000^2} * 48.6 = 14 \text{ MBap};
$$
  
\n
$$
\Delta Q_{\text{TC}} = \frac{125\,000\,000^2}{230\,000^2} * 0 = 0 \text{ MBap};
$$
  
\n
$$
\Delta Q_{\text{TH}} = \frac{125\,000\,000^2}{230\,000^2} * 82.5 = 24 \text{ MBap};
$$
  
\n
$$
\Delta Q_{\text{x}} = \frac{0.5 * 125\,000\,000}{100} = 0.63 \text{ MBap};
$$
  
\n
$$
P + jQ = 100 + j75 \text{ MBA};
$$
  
\n
$$
P_c = 60\%P = 60 \text{ MBT};
$$
  
\n
$$
Q_c = 60\%Q = 45 \text{ MBap};
$$
  
\n
$$
P_{\text{H}} = 40\%P = 40 \text{ MBT};
$$
  
\n
$$
Q_{\text{H}} = 40\%Q = 30 \text{ MBap}.
$$

Схема замещения для подстанции №2 представлена на рисунке 1.4.

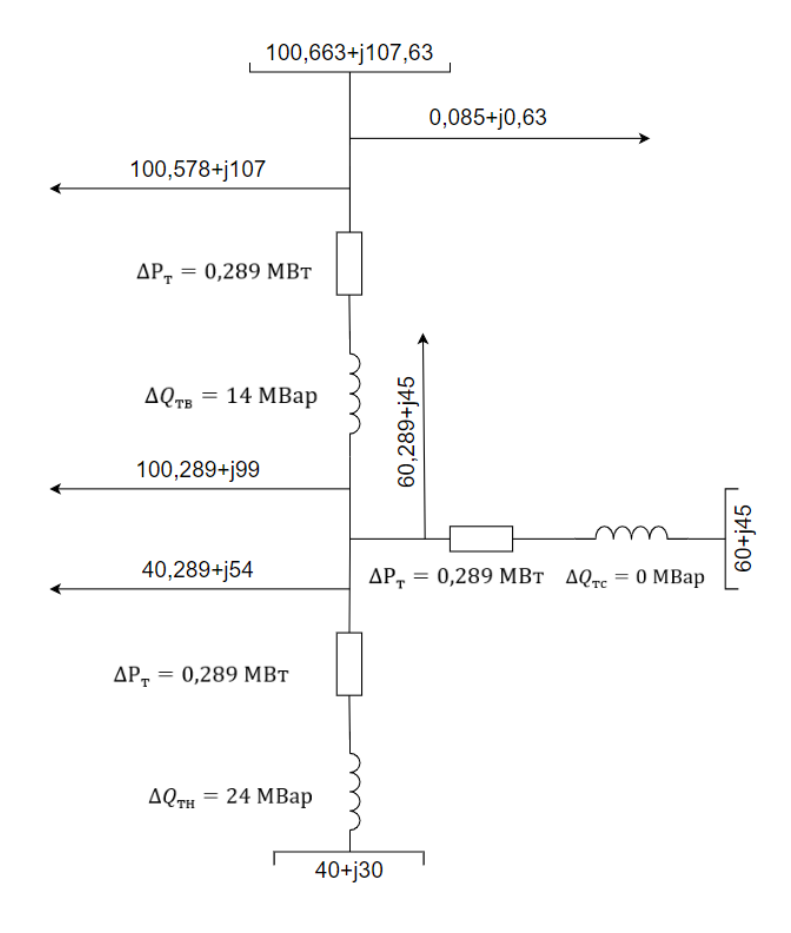

Рисунок 1.4 – Схема замещения трансформатора подстанции №2

Так как трансформаторы, выбранные для подстанций №3 и №4 совпадают с трансформатором на подстанции №2, то все расчеты параметров схема замещения совпадают с ним.

Активная и реактивная мощность трансформатора на средней и низкой стороне трансформатора подстанции №3:

$$
P + jQ = 90 + j51 \text{ MBA};
$$
  
\n
$$
P_c = 60\%P = 54 \text{ MBr};
$$
  
\n
$$
Q_c = 60\%Q = 30,6 \text{ MBap};
$$
  
\n
$$
P_H = 40\%P = 36 \text{ MBr};
$$
  
\n
$$
Q_H = 40\%Q = 20,4 \text{ MBap}.
$$

Схема замещения для подстанции №3 представлена на рисунке 1.5.

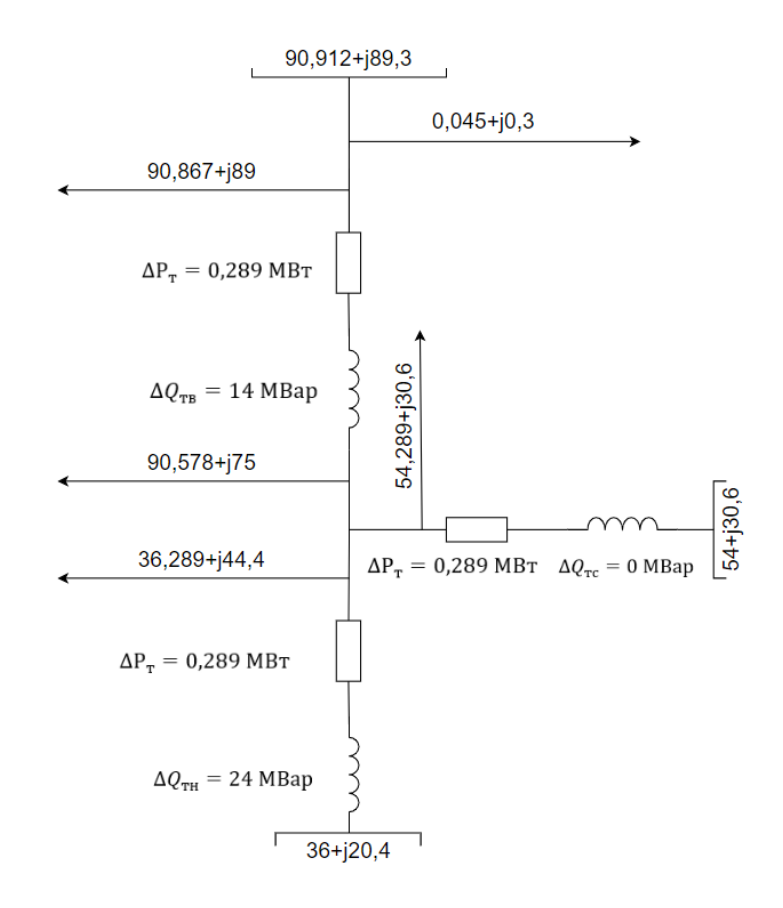

Рисунок 1.5 – Схема замещения трансформатора подстанции №3

Активная и реактивная мощность трансформатора на средней и низкой стороне трансформатора подстанции №4:

$$
P + jQ = 100 + j63 \text{ MBA};
$$

$$
P_c = 60\%P = 60 \text{ MBr};
$$
  
\n
$$
Q_c = 60\%Q = 37,8 \text{ MBap};
$$
  
\n
$$
P_H = 40\%P = 40 \text{ MBr};
$$
  
\n
$$
Q_H = 40\%Q = 25,2 \text{ MBap}.
$$

Схема замещения для подстанции №4 представлена на рисунке 1.6.

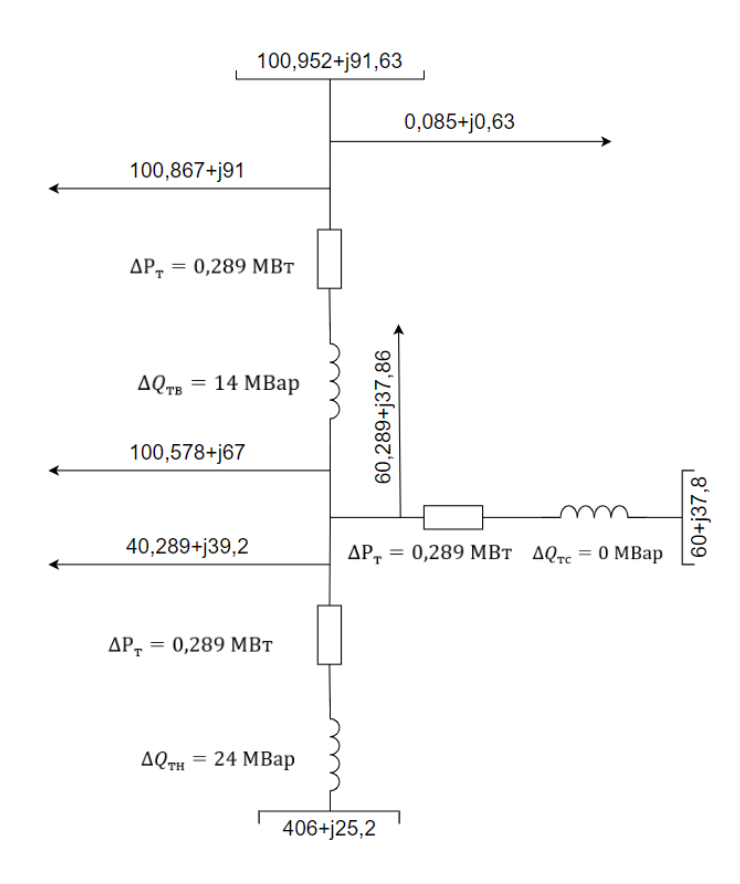

Рисунок 1.6 – Схема замещения трансформатора подстанции №4

## **1.3 Расчет замкнутой схемы**

Замкнутые (кольцевые) электрические сети — это тип электрической сети, в которой энергия передается по кольцу линий электропередачи. Это позволяет обеспечить высокую надежность и отказоустойчивость системы, так как при повреждении одного из элементов сети, подача электроэнергии может быть перенаправлена по другим линиям и кольцо продолжит функционировать.

Для расчета распределения мощности в узлах замкнутой схемы электрической сети необходимо определить направление потоков мощности на участках, а также точку потокораздела. [6]

Произведем расчет распределения мощности по сети для замкнутой схемы (рисунок 1.2):

$$
P = \frac{\sum P_i * L_i}{\sum L_i},\tag{1.21}
$$

где  $\sum P_i * L_i$  – сумма произведений активной мощности и длины участков, по которым проходит поток мощности, МВт\*км;

 $\sum L_i$  – сумма длин всех участков сети.

$$
Q = \frac{\sum Q_i * L_i}{\sum L_i},\tag{1.22}
$$

где  $\sum Q_i * L_i$  – сумма произведений реактивной мощности и длины участков, по которым проходит поток мощности, МВт\*км;

 $\sum L_i$  – сумма длин всех участков сети. Произведем расчет в точке А:

$$
P_A = \frac{100(50 + 70 + 90 + 100) + 90(50 + 70 + 90) + 100 * 120 + 60 * 50}{50 + 70 + 90 + 100 + 100} = 158 \text{ MBr};
$$
  
\n
$$
Q_A = \frac{67(50 + 70 + 90 + 100) + 51(50 + 70 + 90) + 75 * 120 + 45 * 50}{50 + 70 + 90 + 100 + 100} = 104 \text{ MBap.}
$$

Произведем расчет в точке А':

$$
P_{A'} = \frac{60(100+100+90+70)+100(100+100+90)+90*200+100*100}{50+70+90+100+100} = 192 \text{ MBr};
$$
  
\n
$$
Q_{A'} = \frac{45(100+100+90+70)+75(100+100+90)+51*200+67*100}{50+70+90+100+100} = 134 \text{ MBap.}
$$

Построим схему распределения мощности в сети (рисунок 1.7):

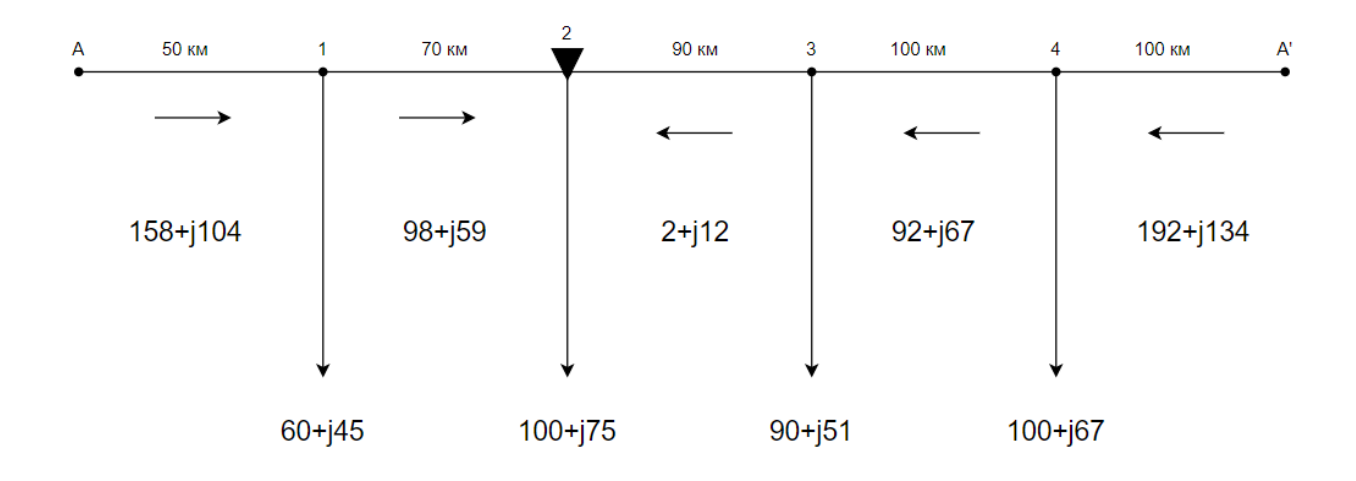

Рисунок 1.7 – Распределение мощности в узлах замкнутой схемы электрической сети

Точкой потокораздела является подстанция № 2, в нее мощность поступает с двух направлений сети.

Выберем сечения проводов для каждого участка, исходя из распределения мощности. Расчетный ток для закрытой системы определяется методом интервалов тока, а сечение определяю в зависимости от экономической плотности тока. [5]

Определим максимальные рабочие токи по участкам (А), используя выражение:

$$
I_i = \frac{\sqrt{P_i^2 + Q_i^2}}{\sqrt{3} * U_{\text{HOM}}},
$$
\n(1.23)

Расчетные данные:

$$
I_{A-1} = \frac{\sqrt{158^2 + 104^2}}{\sqrt{3 \cdot 220}} = 496 \text{ A};
$$
  
\n
$$
I_{1-2} = \frac{\sqrt{98^2 + 59^2}}{\sqrt{3 \cdot 220}} = 300 \text{ A};
$$
  
\n
$$
I_{2-3} = \frac{\sqrt{2^2 + 16^2}}{\sqrt{3 \cdot 220}} = 42 \text{ A};
$$
  
\n
$$
I_{3-4} = \frac{\sqrt{92^2 + 67^2}}{\sqrt{3 \cdot 220}} = 299 \text{ A};
$$
  
\n
$$
I_{4-A} = \frac{\sqrt{192^2 + 134^2}}{\sqrt{3 \cdot 220}} = 614 \text{ A}.
$$

Определим экономическое сечение проводов по экономической плотности тока  $(\texttt{MM}^2)$ :

$$
q_{\scriptscriptstyle \text{3K}} = \frac{I_i}{j_{\scriptscriptstyle \text{3K}}},\tag{1.24}
$$

где  $j_{\text{K}} = 1$  – экономическая плотность тока при  $T_{max} = 5200$  ч.

$$
q_{\text{3K A-1}} = \frac{496}{1} = 496 \text{ mm}^2
$$

Выбираем провод АС-400/18.

$$
q_{3K 1-2} = \frac{300}{1} = 300 \text{ mm}^2
$$

Выбираем провод АС-300/48.

$$
q_{3K\,2-3} = \frac{42}{1} = 42 \text{ nm}^2
$$

Выбираем провод АС-240/39, т.к. минимальное сечение провода для напряжения 220 кВ - 240 мм<sup>2</sup>.

$$
q_{3K\,3-4} = \frac{299}{1} = 299 \text{ nm}^2
$$

Выбираем провод АС-300/48.

$$
q_{\text{3K 4-A'}} = \frac{614}{1} = 614 \text{ mm}^2
$$

Выбираем провод АС-500/64. Определяем расчетный ток нагрузки (А):

$$
I_{\text{pacu }i} = I_i * \alpha_i * \alpha_T \tag{1.25}
$$

Для ВЛ 110–220 кВ принимают  $\alpha_i = 1.05$ , что соответствует математическому ожиданию указанного значения в зоне наиболее часто встречающихся темпов роста нагрузки и  $\alpha_T = 1.2$  при  $T_{max} = 5200$  ч. [10]

Производим проверку на предельно допустимый ток, где  $I_{\text{pacu }i} \leq I_{\text{qon}}$ , где  $I_{\text{non}}$  – допустимый ток провода.

$$
I_{\text{pacy A-1}} = 496 * 1,05 * 1,2 = 624 \text{ A};
$$
\n
$$
I_{\text{AOD}} = 830 \text{ A};
$$
\n
$$
624 \text{ A} \le 830 \text{ A};
$$
\n
$$
I_{\text{pacy 1-2}} = 300 * 1,05 * 1,2 = 378 \text{ A};
$$
\n
$$
I_{\text{AOD}} = 690 \text{ A};
$$
\n
$$
378 \text{ A} \le 690 \text{ A};
$$
\n
$$
I_{\text{pacy 2-3}} = 42 * 1,05 * 1,2 = 52,9 \text{ A};
$$
\n
$$
I_{\text{AOD}} = 610 \text{ A};
$$
\n
$$
52,9 \text{ A} \le 610 \text{ A};
$$
\n
$$
I_{\text{pacy 3-4}} = 299 * 1,05 * 1,2 = 377 \text{ A};
$$
\n
$$
I_{\text{AOD}} = 690 \text{ A};
$$
\n
$$
377 \text{ A} \le 690 \text{ A};
$$

$$
I_{\text{pacy 4-A'}} = 614 * 1,05 * 1,2 = 774 \text{ A};
$$

$$
I_{\text{AOD}} = 945 \text{ A};
$$

$$
774 \text{ A} \le 945 \text{ A}.
$$

Определяем параметры схемы замещения ВЛЭП: Активное погонное сопротивление (Ом/км):

$$
r_0 = \frac{\rho}{F},\qquad(1.26)
$$

где  $\rho = 28.9$ - удельное активное сопротивление материала провода (алюминий),  $OM/MM^2$ ;

 $F$ - сечение фазного провода (жилы), мм<sup>2</sup>. Активное сопротивление (Ом):

$$
R = r_0 * l \tag{1.27}
$$

Удельное индуктивное сопротивление (Ом/км):

$$
x_0 = 0.144 * \lg\left(\frac{D_{cp}}{r_{np}}\right) + 0.0157,\tag{1.28}
$$

где  $r_{\text{np}} = \frac{d}{2}$ 2 *–* радиус провода, см. Реактивное сопротивление (Ом):

$$
X = x_0 * l \tag{1.29}
$$

Удельная емкостная проводимость (См/км):

$$
b_0 = 7.58 * 10^{-6} / \lg \left( \frac{D_{cp}}{r_{\rm np}} \right) \tag{1.30}
$$

Реактивная проводимость (См):

$$
b_n = b_0 * l \tag{1.31}
$$

Зарядная мощность, где  $n = 1$  – число проводов (МВар):

$$
Q_c = \frac{n}{2} * U^2 * b_n \tag{1.32}
$$

Участок А-1

$$
r_0 = \frac{28.9}{387} = 0.075 \text{ OM/KM};
$$

$$
R = 0.075 * 50 = 3,7 \text{ OM};
$$
  
\n
$$
x_0 = 0.144 * \lg\left(\frac{600}{1,3}\right) + 0.0157 = 0.39 \text{ OM/KM};
$$
  
\n
$$
r_{\text{np}} = \frac{26}{2} = 13 \text{ MM} = 1,3 \text{ CM};
$$
  
\n
$$
X = 0,39 * 50 = 19,5 \text{ OM};
$$
  
\n
$$
b_0 = \frac{7.58 * 10^{-6}}{\lg\left(\frac{600}{1,3}\right)} = 2,8 * 10^{-6} \text{ CM/KM};
$$
  
\n
$$
b_n = 2,8 * 10^{-6} * 50 = 140 * 10^{-6} \text{ CM};
$$
  
\n
$$
Q_c = \frac{1}{2} * 220\ 000^2 * 140 * 10^{-6} = 3,4 \text{ MBap}.
$$

Участок 1-2

$$
r_0 = \frac{28.9}{295} = 0.097 \text{ OM/km};
$$
  
\n
$$
R = 0.097 * 70 = 6.85 \text{ OM};
$$
  
\n
$$
x_0 = 0.144 * \lg\left(\frac{600}{1.2}\right) + 0.0157 = 0.4 \text{ OM/km};
$$
  
\n
$$
r_{\text{np}} = \frac{24.1}{2} = 12.05 \text{ MM} = 1.2 \text{ CM};
$$
  
\n
$$
X = 0.4 * 70 = 28 \text{ OM};
$$
  
\n
$$
b_0 = \frac{7.58 * 10^{-6}}{\lg\left(\frac{600}{1.2}\right)} = 2.8 * 10^{-6} \text{ CM/km};
$$
  
\n
$$
b_n = 2.8 * 10^{-6} * 70 = 196 * 10^{-6} \text{ CM};
$$
  
\n
$$
Q_c = \frac{1}{2} * 220\ 000^2 * 196 * 10^{-6} = 4.75 \text{ MBap}.
$$

Участок 2-3

$$
r_0 = \frac{28.9}{236} = 0,122 \text{ OM/KM};
$$
  
\n
$$
R = 0,122 * 90 = 11 \text{ OM};
$$
  
\n
$$
x_0 = 0.144 * \lg\left(\frac{600}{1,08}\right) + 0,0157 = 0,41 \text{ OM/KM};
$$
  
\n
$$
r_{\text{np}} = \frac{21.6}{2} = 10,8 \text{ MM} = 1,08 \text{ CM};
$$
  
\n
$$
X = 0,41 * 90 = 36,9 \text{ OM};
$$

$$
b_0 = \frac{7.58 \times 10^{-6}}{\lg(\frac{600}{1.2})} = 2,76 \times 10^{-6} \text{ Cm/km};
$$
  
\n
$$
b_n = 2,76 \times 10^{-6} \times 90 = 248 \times 10^{-6} \text{ Cm};
$$
  
\n
$$
Q_c = \frac{1}{2} \times 220\ 000^2 \times 248 \times 10^{-6} = 6 \text{ MBap}.
$$

Участок 3-4

$$
r_0 = \frac{28.9}{295} = 0.097 \text{ OM/kM};
$$
  
\n
$$
R = 0.097 * 100 = 9.7 \text{ OM};
$$
  
\n
$$
x_0 = 0.144 * \lg\left(\frac{600}{1.2}\right) + 0.0157 = 0.4 \text{ OM/kM};
$$
  
\n
$$
r_{\text{np}} = \frac{24.1}{2} = 12.05 \text{ MM} = 1.2 \text{ CM};
$$
  
\n
$$
X = 0.4 * 100 = 40 \text{ OM};
$$
  
\n
$$
b_0 = \frac{7.58 * 10^{-6}}{\lg\left(\frac{600}{1.2}\right)} = 2.8 * 10^{-6} \text{ CM/kM};
$$
  
\n
$$
b_{\text{m}} = 2.8 * 10^{-6} * 100 = 280 * 10^{-6} \text{ CM};
$$
  
\n
$$
Q_c = \frac{1}{2} * 220\ 000^2 * 280 * 10^{-6} = 6.75 \text{ MBap}.
$$

Участок 4-А'

$$
r_0 = \frac{28.9}{490} = 0.059 \text{ OM/kM};
$$
  
\n
$$
R = 0.059 * 100 = 5.9 \text{ OM};
$$
  
\n
$$
x_0 = 0.144 * \lg\left(\frac{600}{1.53}\right) + 0.0157 = 0.39 \text{ OM/kM};
$$
  
\n
$$
r_{\text{np}} = \frac{30.6}{2} = 15.3 \text{ MM} = 1.53 \text{ CM};
$$
  
\n
$$
X = 0.39 * 100 = 39 \text{ OM};
$$
  
\n
$$
b_0 = \frac{7.58 * 10^{-6}}{\lg\left(\frac{600}{1.53}\right)} = 2.9 * 10^{-6} \text{ CM/kM};
$$
  
\n
$$
b_n = 2.9 * 10^{-6} * 100 = 290 * 10^{-6} \text{ CM};
$$
  
\n
$$
Q_c = \frac{1}{2} * 220\ 000^2 * 290 * 10^{-6} = 7 \text{ MBap}.
$$

Для данного участка сети проверим потери напряжения на допустимое значение:

$$
\Delta U_{\text{pacy}} = \sqrt{3} * I_{\text{pacy}} * l * (r_0 * \cos \varphi + x_0 * \sin \varphi); \tag{1.33}
$$

$$
\cos \varphi = \frac{P}{S};\tag{1.34}
$$

$$
\Delta U_{\text{pacy}} = \sqrt{3} * 774 * 100 * (0.059 * 0.8 + 0.39 * 0.59) = 37 \text{ kB};
$$

$$
\cos \varphi = \frac{192}{234} = 0.8, \text{torga} \sin 0.8 = 0.59.
$$

Допустимое значение  $\Delta U$  5–10% от  $U_{\text{HOM}}$ , чему соответствует значение 11– 22 кВ от 220кВ. [10]

В таблице 1.3 приведены параметры выбранных марок проводов.

| Участок | Марка  | $r_0$ , | $R$ , O <sub>M</sub> | $x_0$ , | $X$ , $OM$ | $b_0$ ,      | $b_n$ , CM | Qc,         |
|---------|--------|---------|----------------------|---------|------------|--------------|------------|-------------|
|         | провод | OM/kM   |                      | OM/kM   |            | CM/KM        |            | <b>MBap</b> |
|         | a      |         |                      |         |            |              |            |             |
| $A-1$   | $AC-$  | 0,075   | 3,7                  | 0,39    | 19,5       | $2,8*10^-$   | $140*10$   | 3,4         |
|         | 400/18 |         |                      |         |            | 6            | -6         |             |
| $1-2$   | $AC-$  | 0,097   | 6,85                 | 0,4     | 28         | $2,8*10^-$   | 196*10     | 4,75        |
|         | 300/48 |         |                      |         |            | 6            | -6         |             |
| $2 - 3$ | $AC-$  | 0,122   | 11                   | 0,41    | 36,9       | $2,76*1$     | 248*10     | 6           |
|         | 240/39 |         |                      |         |            | $0^{-6}$     | -6         |             |
| $3-4$   | $AC-$  | 0,097   | 9,7                  | 0,4     | 40         | $2,8*10$     | 280*10     | 6,75        |
|         | 300/48 |         |                      |         |            | 6            | -6         |             |
| $4-A'$  | $AC-$  | 0,059   | 5,89                 | 0,39    | 39         | $2.9*10^{-}$ | $290*10$   | $\tau$      |
|         | 500/64 |         |                      |         |            | 6            | -6         |             |

Таблица 1.3 – Параметры выбранных марок проводов

Составим схему распределения мощности по участкам сети: Мощность в начале участка:

$$
S_{\text{i}} = P_i + jQ_i,\tag{1.35}
$$

где  $P_i$  – активная мощность, которая приходит на участок, МВт;

 $Q_i$  – реактивная мощность, которая приходит на участок, МВар. Мощность на участке с учетом зарядной мощности:

$$
S_{i\pi} = P_i + j(Q_i - Q_c),
$$
\n(1.36)

где  $Q_c$  – зарядная мощность, MBap.

Потери активной мощности на участке:

$$
\Delta P_i = \frac{P_i^2 + Q_i^2}{U^2} * r_i,\tag{1.37}
$$

где  $P_i$  – активная мощность на участке, МВт;

 $Q_i$  реактивная мощность на участке, МВар;

 $r_i$  – активное сопротивление провода, Ом.

Потери реактивной мощности на участке:

$$
\Delta Q_i = \frac{P_i^2 + Q_i^2}{U^2} * x_i,
$$
\n(1.38)

где  $P_i$  – активная мощность на участке, МВт;

 $Q_i$ – реактивная мощность на участке, МВар;

 $x_i$  – индуктивное сопротивление провода, Ом. Мощность с учетом потерь:

$$
S = S_{i\pi} + \Delta S = (P_{i\pi} + \Delta P_i) + j(\Delta Q_{i\pi} + \Delta Q), \qquad (1.39)
$$

Мощность в конце участка:

$$
S_{ik\text{OH}} = P + j(Q - Q_c),\tag{1.40}
$$

Расчет начинаем производить от точки потокораздела. Участок 1-2

$$
S_{1-2\text{ Hau}} = 98 + j59 \text{ MBA};
$$
  
\n
$$
S_{1-2\text{ }\pi} = 98 + j(59 - 4,75) = 98 + j54,25 \text{ MBA};
$$
  
\n
$$
\Delta P_{1-2} = \frac{98^2 + 54,25^2}{220^2} * 6,85 = 1,77 \text{ MBr};
$$
  
\n
$$
\Delta Q_{1-2} = \frac{98^2 + 54,25^2}{220^2} * 28 = 7,3 \text{ MBap};
$$
  
\n
$$
S = (98 + 1,77) + j(54,25 + 7,3) = 99,77 + j61,55 \text{ MBA};
$$
  
\n
$$
S_{1-2\text{ KOH}} = 99,77 + j(61,55 - 4,75) = 99,77 + j56,8 \text{ MBA}.
$$

Участок А-1

$$
S_{A-1\text{ Hau}} = (60 + 99,77) + j(45 + 56,8) = 159,77 + j101,8 \text{ MBA};
$$
  
\n
$$
S_{A-1\text{ II}} = 159,77 + j(101,8 - 3,4) = 159,77 + j98,4 \text{ MBA};
$$
  
\n
$$
\Delta P_{A-1} = \frac{159,77^2 + 98,4^2}{220^2} * 3,7 = 2,69 \text{ MBr};
$$

$$
\Delta Q_{A-1} = \frac{159,77^2 + 98,4^2}{220^2} * 19,5 = 14 \text{ MBap};
$$
  
\n
$$
S = (159,77 + 2,69) + j(98,4 + 14) = 162,46 + j112,4 \text{ MBA};
$$
  
\n
$$
S_{A-1 \text{ KOH}} = 162,46 + j(112,4 - 3,4) = 162,46 + j109 \text{ MBA}.
$$

Участок 2-3

$$
S_{\text{1Hau}} = 2 + j16 \text{ MBA};
$$
  
\n
$$
S_{2-3 \text{ n}} = 2 + j(16 - 6) = 2 + j10 \text{ MBA};
$$
  
\n
$$
\Delta P_{2-3} = \frac{2^2 + 10^2}{220^2} * 11 = 0,0236 \text{ MBr};
$$
  
\n
$$
\Delta Q_{2-3} = \frac{2^2 + 10^2}{220^2} * 36,9 = 0,079 \text{ MBap};
$$
  
\n
$$
S = (2 + 0,0236) + j(10 + 0,079) = 2,0236 + j10,079 \text{ MBA};
$$
  
\n
$$
S_{2-3 \text{ KOH}} = 2,0236 + j(10,079 - 6) = 2,0236 + j4,079 \text{ MBA}.
$$

Участок 3-4

 $S_{3-4 \text{ Hau}} = (90 + 2{,}0236) + j(51 + 4{,}079) = 92{,}0236 + j55{,}079 \text{ MBA};$  $S_{3-4 \text{ n}} = 92,0236 + j(55,079 - 6,75) = 92,0236 + j48,329 \text{ MBA};$ 

$$
\Delta P_{3-4} = \frac{92,0236^2 + 48,329^2}{220^2} * 9,7 = 2,2 \text{ MBr};
$$
  
\n
$$
\Delta Q_{3-4} = \frac{92,0236^2 + 48,329^2}{220^2} * 40 = 8,9 \text{ MBap};
$$
  
\n
$$
S = (92,0236 + 2,2) + j(48,329 + 8,9) = 94,2236 + j57,229 \text{ MBA};
$$
  
\n
$$
S_{3-4 \text{ KOH}} = 94,2236 + j(57,229 - 6,75) = 94,2236 + j50,479 \text{ MBA}.
$$

Участок 4-А'

$$
S_{4-A^{'H}} = (94,223 + 100) + j(50,479 + 67) = 194,2236 + j117,479 \text{ MBA};
$$
  
\n
$$
S_{4-A^{'H}} = 194,2236 + j(117,479 - 7) = 194,2236 + j110,479 \text{ MBA};
$$
  
\n
$$
\Delta P_{4-A^{'}} = \frac{194,2236^2 + 110,479^2}{220^2} * 5,89 = 6 \text{ MBr};
$$
  
\n
$$
\Delta Q_{4-A^{'}} = \frac{194,2236^2 + 110,479^2}{220^2} * 39 = 40 \text{ MBap};
$$
  
\n
$$
S = (194,2236 + 6) + j(110,479 + 40) = 200,0236 + j150,479 \text{ MBA};
$$
  
\n
$$
S_{4-A^{'KOH}} = 200,0236 + j(150,479 - 7) = 200,0236 + j143,479 \text{ MBA}.
$$

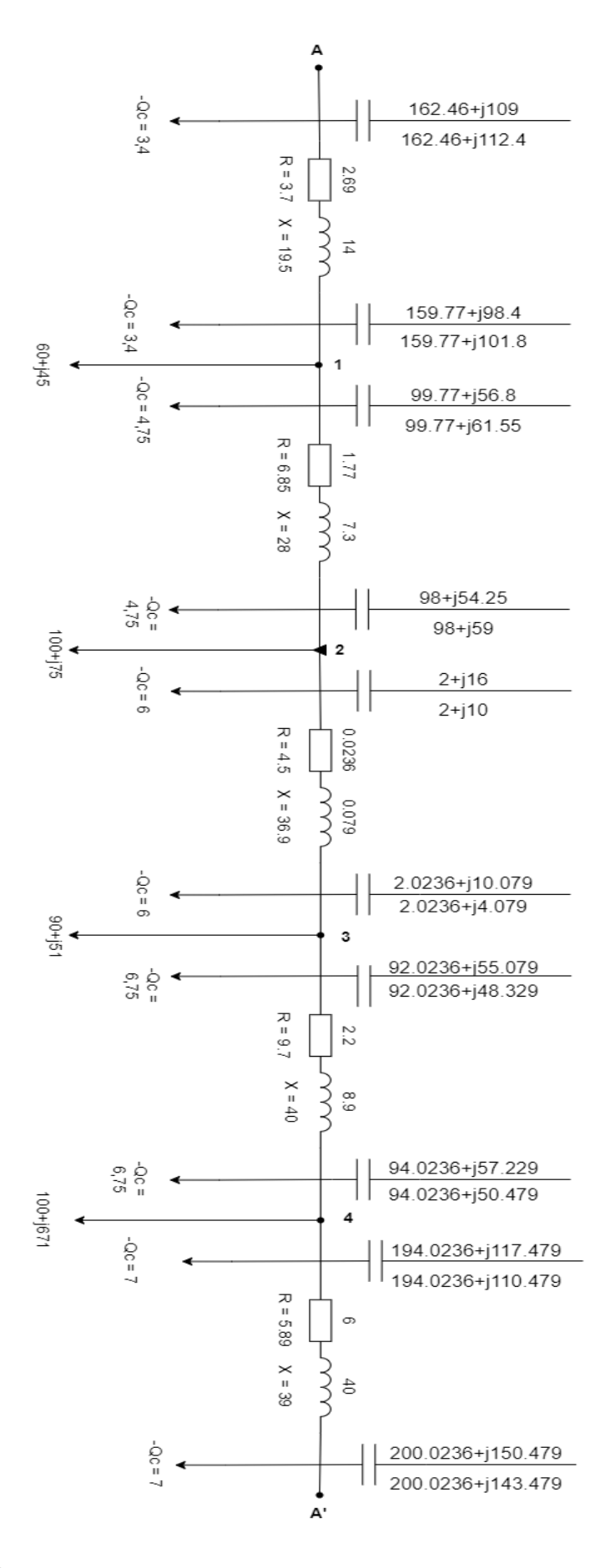

Рисунок 1.8 – Распределение мощности по участкам сети с учетом потерь в максимальном режиме

Исходя из расчета распределения мощности, можно сказать, что наибольшая мощность находятся в точках А и А'. Наименьшая мощность наблюдается на участке 2-3.

На рисунке 1.8 представлена схема распределения мощности по участкам сети с учетом потерь в максимальном режиме для замкнутой схемы.

# **1.4 Расчет разомкнутой схемы**

Схемы разомкнутых электрических сетей являются наиболее простыми и дешевыми. Наиболее весомым недостатком этой схемы является то, что при отключении ее головного участка все потребители, присоединенные к данной линии, теряют питание на время устранения повреждения.

Нерезервированные разомкнутые сети применяются для электроснабжения менее ответственных потребителей. Наиболее широко они применяются в распределительных сетях для сельских и городских районов с коммунально-бытовой нагрузкой.

В случае разомкнутых двухцепных сетей в одном направлении обычно прокладывают две линии. При повреждении одной из цепей она отключается с двух сторон и питание соответствующей нагрузки временно прекращается. Немедленно срабатывает устройство автоматического ввода резерва, после этого питание потребителей полностью восстанавливается. [11]

Произведем расчет для разомкнутой схемы, представленной на рисунке 1.1.

На рисунке 1.9 представлена схемы распределения мощности в узлах разомкнутой схемы электрической сети

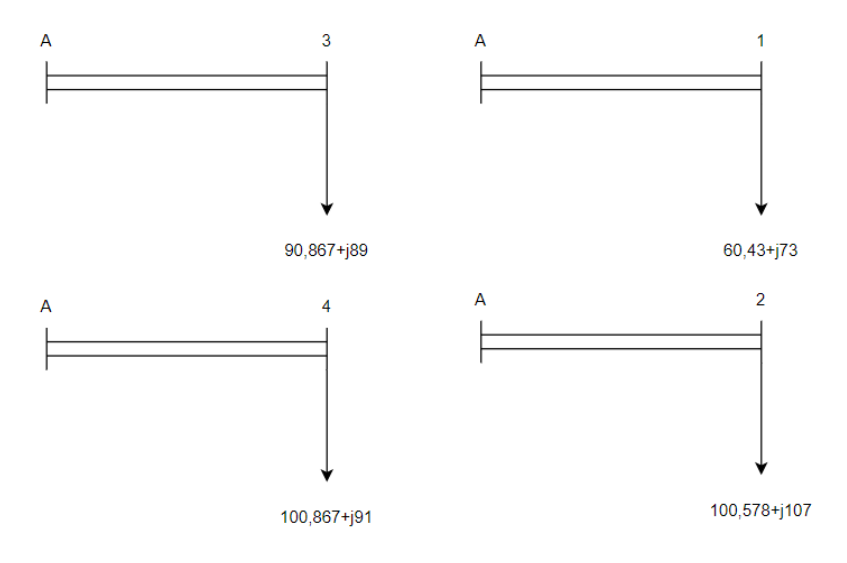

Рисунок 1.9 – Распределение мощности в узлах разомкнутой схемы электрической сети

Для каждого участка цепи произведен отдельный расчет.

Т.к. ВЛЭП для разомкнутой схемы является двухцепной, то определим максимальные рабочие токи по участкам следующим способом:

$$
I_{i} = \frac{\sqrt{P_{i}^{2} + Q_{i}^{2}}}{\sqrt{3} \cdot U_{\text{HOM}} \cdot 2},
$$
\n(1.41)

где  $P_i$  – активная мощность на высокой стороне трансформатора подстанции, МВт;

 $Q_i$  – реактивная мощность на высокой стороне трансформатора подстанции, МВар.

$$
I_{A-1} = \frac{\sqrt{60,43^2 + 73^2}}{\sqrt{3} \times 220 \times 2} = 124 \text{ A};
$$
  
\n
$$
I_{A-2} = \frac{\sqrt{100,578^2 + 107^2}}{\sqrt{3} \times 220 \times 2} = 193 \text{ A};
$$
  
\n
$$
I_{A-3} = \frac{\sqrt{90,867^2 + 89^2}}{\sqrt{3} \times 220 \times 2} = 167 \text{ A};
$$
  
\n
$$
I_{A-4} = \frac{\sqrt{100,867^2 + 91^2}}{\sqrt{3} \times 220 \times 2} = 178 \text{ A}.
$$

Определим экономическое сечение проводов по экономической плотности тока  $(\texttt{mm}^2)$ :

$$
q_{\scriptscriptstyle \text{3K}} = \frac{I_i}{j_{\scriptscriptstyle \text{3K}}},\tag{1.42}
$$

где  $j_{\text{av}} = 1$  – экономическая плотность тока при  $T_{max} = 5200$  ч.

$$
q_{3K A-1} = \frac{124}{1} = 124 \text{ nm}^2;
$$
  
\n
$$
q_{3K A-2} = \frac{193}{1} = 193 \text{ nm}^2;
$$
  
\n
$$
q_{3K A-3} = \frac{167}{1} = 167 \text{ nm}^2;
$$
  
\n
$$
q_{3K 3-4} = \frac{178}{1} = 178 \text{ nm}^2.
$$

Выбираем провод АС-240/39 для всех участков, т.к. минимально допустимое сечение провода для ВЛЭП 220 кВ – 240 мм².

Определяем расчетный ток нагрузки (А):

$$
I_{\text{pacu }i} = I_i * \alpha_i * \alpha_T \tag{1.43}
$$

Для ВЛ 110–220 кВ принимают  $\alpha_i = 1.05$ , что соответствует математическому ожиданию указанного значения в зоне наиболее часто встречающихся темпов роста нагрузки и  $\alpha_T = 1.2$  при  $T_{max} = 5200$  ч. [10]

Производим проверку на предельно допустимый ток.

$$
I_{\text{pacu }i} \leq I_{\text{AOD}},
$$

где  $I_{\text{non}}$  – допустимый ток провода.

$$
I_{\text{pacy A-1}} = 124 * 1,05 * 1,2 = 156,3 \text{ A};
$$
\n
$$
I_{\text{AOD}} = 610 \text{ A};
$$
\n
$$
156,3 \text{ A} \le 610 \text{ A};
$$
\n
$$
I_{\text{pacy A-2}} = 193 * 1,05 * 1,2 = 243,18 \text{ A};
$$
\n
$$
I_{\text{AOD}} = 610 \text{ A};
$$
\n
$$
243,18 \text{ A} \le 610 \text{ A};
$$
\n
$$
I_{\text{pacy A-3}} = 167 * 1,05 * 1,2 = 210,42 \text{ A};
$$
\n
$$
I_{\text{AOD}} = 610 \text{ A};
$$
\n
$$
210,42 \text{ A} \le 610 \text{ A};
$$
\n
$$
I_{\text{pacy A-4}} = 178 * 1,05 * 1,2 = 224,28 \text{ A};
$$
\n
$$
I_{\text{AOD}} = 610 \text{ A};
$$
\n
$$
224,28 \text{ A} \le 610 \text{ A}.
$$

Определяем параметры схемы замещения ВЛЭП: Активное погонное сопротивление (Ом/км):

$$
r_0 = \frac{\rho}{F},\tag{1.44}
$$

где  $\rho = 28.9$  - удельное активное сопротивление материала провода (алюминий), Ом/мм<sup>2</sup>;

 $F$ - сечение фазного провода (жилы), мм<sup>2</sup>. Активное сопротивление для двухцепного провода (Ом):

$$
R = \frac{r_0 * l}{2},\tag{1.45}
$$

Удельное индуктивное сопротивление (Ом/км):

$$
x_0 = 0.144 * \lg\left(\frac{D_{cp}}{r_{np}}\right) + 0.0157,\tag{1.46}
$$

где  $r_{\text{np}} = \frac{d}{2}$ 2 *–* радиус провода, см.

Реактивное сопротивление для двухцепного провода (Ом):

$$
X = \frac{x_0 * l}{2} \tag{1.47}
$$

Удельная емкостная проводимость (См/км):

$$
b_0 = 7.58 * 10^{-6} / \lg \left( \frac{D_{\rm cp}}{r_{\rm np}} \right), \tag{1.48}
$$

Реактивная проводимость (См):

$$
b_{\scriptscriptstyle \Pi} = b_0 * l \tag{1.49}
$$

Зарядная мощность:

$$
Q_c = \frac{n}{2} * U^2 * b_n, \tag{1.50}
$$

где  $n = 2$  – число проводов (MBap). Тогда формулу 1. 50 можно представить в виде:

$$
Q_c = U^2 * b_n \tag{1.51}
$$

Т.к. сечения проводов для всех участков одинаковы, то погонное активное сопротивление, удельное индуктивное сопротивление, радиус провода и удельная емкостная проводимость будут одинаковыми на всех участках.

Поэтому рассчитываем эти параметры один раз для всех участков цепи:

$$
r_0 = \frac{28.9}{236} = 0.122 \text{ OM/KM};
$$
  

$$
x_0 = 0.144 * \lg\left(\frac{600}{1.0.8}\right) + 0.0157 = 0.41 \text{ OM/KM};
$$
  

$$
r_{\text{np}} = \frac{21.6}{2} = 10.8 \text{ MM} = 1.08 \text{ CM};
$$
  

$$
b_0 = \frac{7.58 * 10^{-6}}{\lg\left(\frac{600}{1.08}\right)} = 2.76 * 10^{-6} \text{ CM/KM}.
$$

Участок А-1

$$
R = \frac{0.122 \times 50}{2} = 3.05 \text{ Om};
$$
  
\n
$$
X = \frac{0.41 \times 50}{2} = 10.25 \text{ Om};
$$
  
\n
$$
b_n = 2.76 \times 10^{-6} \times 50 = 138 \times 10^{-6} \text{ CM};
$$
  
\n
$$
Q_c = 220\,000^2 \times 138 \times 10^{-6} = 6.67 \text{ MBap}.
$$

Участок 1-2

$$
R = \frac{0.122 \times 70}{2} = 4.24
$$
 Om;  

$$
X = \frac{0.41 \times 70}{2} = 14.35
$$
Om;  

$$
b_{\pi} = 2.76 \times 10^{-6} \times 70 = 193.2 \times 10^{-6}
$$
 Cm;  

$$
Q_{c} = 220 000^{2} \times 193.2 \times 10^{-6} = 9.3
$$
 MBap.

Участок 2-3

$$
R = \frac{0.122*90}{2} = 5,49 \text{ OM};
$$
  
\n
$$
X = \frac{0.41*90}{2} = 18,45 \text{ OM};
$$
  
\n
$$
b_{\pi} = 2,76*10^{-6}*90 = 248,4*10^{-6} \text{ CM};
$$
  
\n
$$
Q_{c} = 220\ 000^{2}*248,4*10^{-6} = 12 \text{ MBap}.
$$

Участок 3-4

$$
R = \frac{0.122 \times 100}{2} = 6.1 \text{ OM};
$$
  
\n
$$
X = \frac{0.41 \times 100}{2} = 20.5 \text{ OM};
$$
  
\n
$$
b_{\pi} = 2.76 \times 10^{-6} \times 100 = 276 \times 10^{-6} \text{ CM};
$$
  
\n
$$
Q_{c} = 220\ 000^{2} \times 276 \times 10^{-6} = 13 \text{ MBap}.
$$

В таблице 1.4 приведены параметры выбранных марок проводов.

| Участок | Марка  | $r_0$ , | R, OM | $x_0$ , | $X$ , $OM$ | $b_0$ ,        | $b_n$ , C <sub>M</sub> | Qc,         |
|---------|--------|---------|-------|---------|------------|----------------|------------------------|-------------|
|         | провод | OM/kM   |       | OM/kM   |            | CM/KM          |                        | <b>MBap</b> |
|         | a      |         |       |         |            |                |                        |             |
| $A-1$   | $AC-$  | 0,122   | 3,05  | 0,41    | 10,25      | $2,76*10^{-6}$ | $138*10^{-6}$          | 6,67        |
|         | 240/39 |         |       |         |            |                |                        |             |
| $A-2$   | $AC-$  | 0,122   | 4,24  | 0,41    | 14,35      | $2,76*10^{-6}$ | $193*10^{-6}$          | 9,3         |
|         | 240/39 |         |       |         |            |                |                        |             |
| $A-3$   | $AC-$  | 0,122   | 5,49  | 0,41    | 18,45      | $2,76*10^{-6}$ | $248*10^{-6}$          | 12          |
|         | 240/39 |         |       |         |            |                |                        |             |
| $A-4$   | $AC-$  | 0,122   | 6,1   | 0,41    | 20,5       | $2,76*10^{-6}$ | $276*10^{-6}$          | 13          |
|         | 240/39 |         |       |         |            |                |                        |             |

Таблица 1.4 – Параметры выбранных марок проводов

Составим схему распределения мощности по участкам сети: Мощность в начале участка:

$$
S_{i_{\text{Hau}}} = P_i + jQ_i,\tag{1.52}
$$

где  $P_i$  – активная мощность, которая приходит на участок, МВт;

 $Q_i$  – реактивная мощность, которая приходит на участок, МВар. Мощность на участке с учетом зарядной мощности:

$$
S_{i\pi} = P_i + j(Q_i - Q_c),
$$
\n(1.53)

где  $Q_c$  – зарядная мощность, MBap. Потери активной мощности на участке:

$$
\Delta P_i = \frac{P_i^2 + Q_i^2}{U^2} * r_i,\tag{1.54}
$$

где  $P_i$  – активная мощность на участке, МВт;

 $Q_i$  реактивная мощность на участке, МВар;

 $r_i$  – активное сопротивление провода, Ом. Потери реактивной мощности на участке:

$$
\Delta Q_i = \frac{P_i^2 + Q_i^2}{U^2} * x_i,\tag{1.55}
$$

где  $P_i$  – активная мощность на участке, МВт;

 $Q_i$ - реактивная мощность на участке, МВар;

 $x_i$  – индуктивное сопротивление провода, Ом. Мощность с учетом потерь:

$$
S = S_{i\pi} + \Delta S = (P_{i\pi} + \Delta P_i) + j(\Delta Q_{i\pi} + \Delta Q), \qquad (1.56)
$$

Мощность в конце участка:

$$
S_{\text{ikoh}} = P + j(Q - Q_c) \tag{1.57}
$$

Участок А-1

$$
S_{\text{iHau}} = 60,43 + j73 \text{ MBA};
$$
  
\n
$$
S_{A-1 n} = 60,43 + j(73 - 6,67) = 60,43 + j66,33 \text{ MBA};
$$
  
\n
$$
\Delta P_{A-1} = \frac{60,43^2 + 66,33^2}{220^2} * 3,05 = 0,5 \text{ MBr};
$$
  
\n
$$
\Delta Q_{A-1} = \frac{60,43^2 + 66,33^2}{220^2} * 10,25 = 1,7 \text{ MBap};
$$
  
\n
$$
S = (60,43 + 0,5) + j(66,33 + 1,7) = 60,93 + j68,03 \text{ MBA};
$$
  
\n
$$
S_{A-1 \text{ KOH}} = 60,93 + j(68,03 - 13) = 60,93 + j61,36 \text{ MBA}.
$$

Участок А-2

$$
S_{\text{Hau}} = 100,578 + j107 \text{ MBA};
$$
\n
$$
S_{A-2\text{ II}} = 100,578 + j(107 - 9,3) = 100,578 + j97,7 \text{ MBA};
$$
\n
$$
\Delta P_{A-2} = \frac{100,578^2 + 97,7^2}{220^2} * 4,24 = 1,7 \text{ MBr};
$$
\n
$$
\Delta Q_{A-2} = \frac{100,578^2 + 97,7^2}{220^2} * 14,35 = 5,8 \text{ MBap};
$$
\n
$$
S = (100,578 + 1,7) + j(97,7 + 5,8) = 102,278 + j103,5 \text{ MBA};
$$
\n
$$
S_{A-2\text{ KOH}} = 102,278 + j(103,5 - 9,3) = 102,278 + j94,2 \text{ MBA}.
$$

Участок А-3

$$
S_{A-3\text{ Hau}} = 90,867 + j89 \text{ MBA};
$$
  
\n
$$
S_{A-3\text{ }\pi} = 90,867 + j(89 - 12) = 90,867 + j77 \text{ MBA};
$$
  
\n
$$
\Delta P_{A-3} = \frac{90,867^2 + 77^2}{220^2} * 5,49 = 1,6 \text{ MBr};
$$
  
\n
$$
\Delta Q_{A-3} = \frac{90,867^2 + 77^2}{220^2} * 18,45 = 5,4 \text{ MBap};
$$
  
\n
$$
S = (90,867 + 1,6) + j(77 + 5,4) = 92,467 + j82,4 \text{ MBA};
$$
  
\n
$$
S_{A-3\text{ KOH}} = 92,467 + j(82,4 - 12) = 92,467 + j70,4 \text{ MBA}.
$$

Участок А-4

$$
S_{A-4\text{ Hau}} = 100,867 + j91 \text{ MBA};
$$
  
\n
$$
S_{A-4\text{ II}} = 100,867 + j(91 - 13) = 100,867 + j68 \text{ MBA};
$$
  
\n
$$
\Delta P_{A-4} = \frac{100,867^2 + 68^2}{220^2} * 6,1 = 1,86 \text{ MBr};
$$
  
\n
$$
\Delta Q_{A-4} = \frac{100,867^2 + 68^2}{220^2} * 20,5 = 6,3 \text{ MBap};
$$
  
\n
$$
S = (100,867 + 1,86) + j(68 + 6,3) = 102,727 + j74,3 \text{ MBA};
$$
  
\n
$$
S_{A-4\text{ KOH}} = 102,727 + j(74,3 - 13) = 102,727 + j61,3 \text{ MBA}.
$$

На рисунке 1.10 представлена схема распределения мощности по участкам сети с учетом потерь в максимальном режиме для разомкнутой схемы.

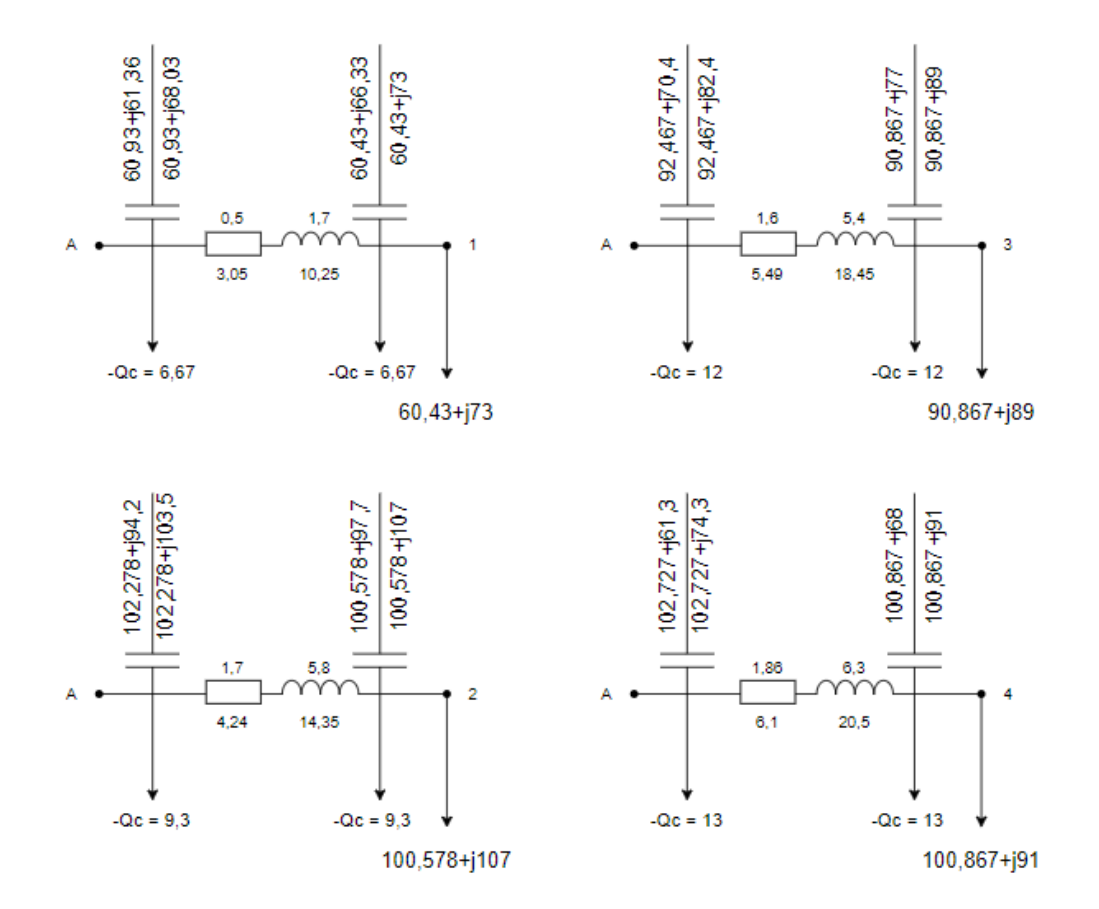

Рисунок 1.10 - Распределение мощности по участкам сети с учетом потерь в максимальном режиме для разомкнутой схемы

# **2 Технико-экономический расчет**

Схемы разомкнутых двухцепных и замкнутых электрических сетей применяются для электроснабжения потребителей 1 категории.

Вопрос о целесообразности сооружения разомкнутых или замкнутых схем сети решается на основании технико-экономических расчетов. К основным экономическим показателям электрических сетей относятся капитальные затраты (вложения), стоимость потерь электроэнергии, ежегодные издержки (годовые эксплуатационные расходы), амортизация и капитальный ремонт. [12]

Для расчета примем район по гололеду IIІ.

# **2.1 Технико-экономический расчет для замкнутой сети**

В таблице 2.1 представлены стоимость проводов ЛЭП по участкам для замкнутой схемы.

Таблица 2.1 – Стоимость проводов ЛЭП по участкам для замкнутой схемы

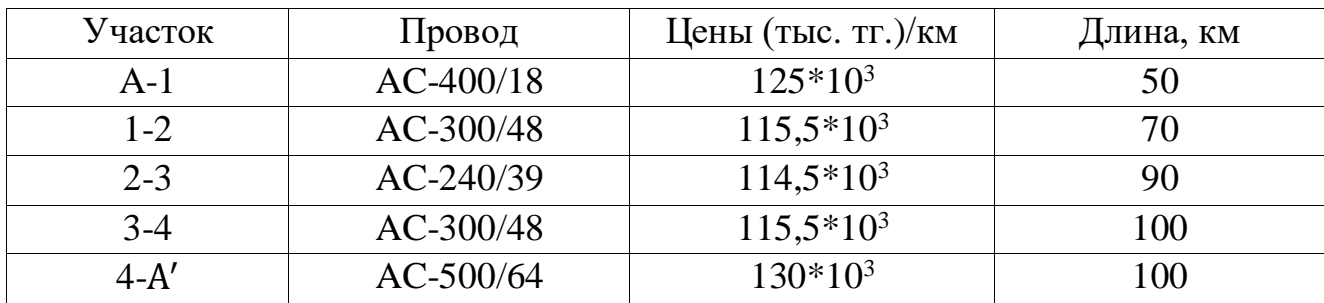

Определим капитальные вложения в сооружении ВЛЭП:

$$
K_{\text{34MK}} = \sum J_l * l_i \tag{2.1}
$$

где  $\boldsymbol{\varPi}_i$  - стоимость провода ЛЭП на участке;

 $l_i$  – длина участка сети.

Стоимость отчислений на амортизацию и капитальный ремонт:

$$
M_{\text{or}} = \frac{(\alpha_a + \alpha_p) * K_{\text{samk}}}{100},\tag{2.2}
$$

где  $\alpha_a = 2.4$  – норма амортизационных отчислений;

 $\alpha_{\rm n} = 0.4$  отчисления на капитальный ремонт.

Время максимальных потерь:

$$
\tau = (0.124 + T_{max} * 10^{-4})^2 * T_{\text{ro},t}, \tag{2.3}
$$

где  $T_{max}$  – время использования максимальной нагрузки, ч;  $T_{\rm rot}$  – часы в году, ч.

Определим потери электроэнергии на участках (кВт\*ч):

$$
\Delta W_i = \frac{P_i^2 + Q_i^2}{U^2} * \tau * T_{\text{ro},i},\tag{2.4}
$$

где  $P_i$  – активная мощность, на участке, МВт;

 $Q_i$  – реактивная мощность, на участке, МВар. Определим потери электроэнергии в сети (кВт\*ч):

$$
\sum W = \sum \Delta W_i \tag{2.5}
$$

Определим стоимость потерь электроэнергии:

$$
M_{\rm \pi} = \beta * \sum \Delta W, \tag{2.6}
$$

где  $\beta = 1,1$ .

В таблице 2.2 представлены стоимость трансформаторов на подстанциях для замкнутой схемы.

Таблица 2.2 – Стоимость трансформаторов на подстанциях для замкнутой схемы

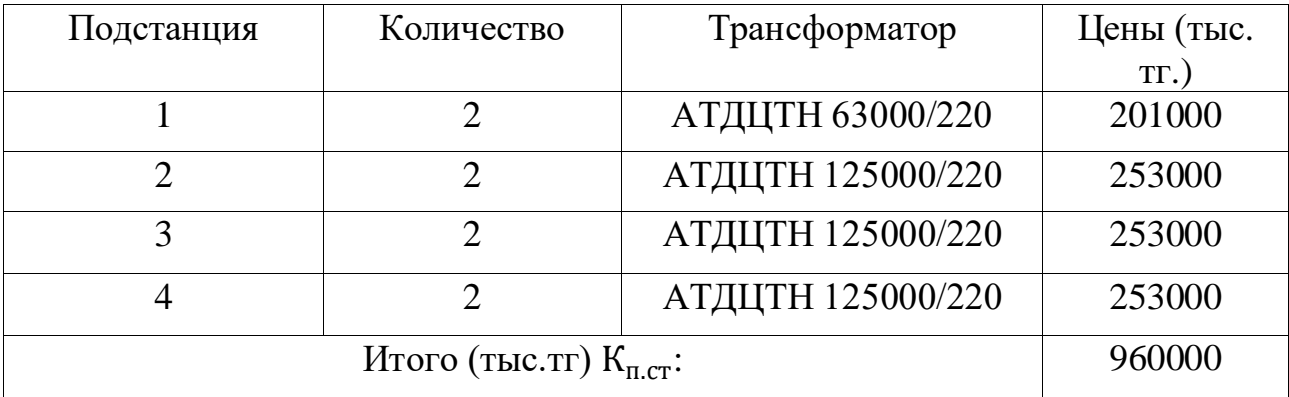

Определим годовые эксплуатационные издержки:

$$
M = \frac{(\alpha_a + \alpha_p) * K_{n,cr}}{100},\tag{2.7}
$$

где  $\alpha_a = 6.4$  – норма амортизационных отчислений;

 $\alpha_p = 2 - 3a$ траты на обслуживание.

Определим общие эксплуатационные расходы:

$$
\sum H = H_{\text{H}} + H_{\text{or}} + H,\tag{2.8}
$$

где Ип - стоимость потерь электроэнергии;

 $M_{\text{or}}$  – отчисления на амортизацию и капитальный ремонт;

И - годовые эксплуатационные расходы.

Определим общие капитальные затраты:

$$
\sum K = \mathcal{K}_{\text{3aMK}} + \mathcal{K}_{\text{n,cr}} \tag{2.9}
$$

Определим минимальные затраты:

$$
3_{min} = K_{\rm H} \cdot \sum K + \sum H,\tag{2.10}
$$

где  $K_{\rm H}$  – коэффициент эффективности капиталовложений, определялся как величина обратная сроку окупаемости и в большинстве случаев изменялся для электроэнергетической отрасли в пределах 0,12-0,15, примем равным 0,12.  $[12]$ 

$$
K_{34MK} = (125*10^{3}*50) + (115,5*10^{3}*70) + (114,5*10^{3}*90) + (115,5*10^{3}*100) + (130*10^{3}*100) = 4919000 \text{ Tbic. TF};
$$
\n
$$
M_{\text{or}} = \frac{(2,4+0,4)*4919000*10^{3}}{100} = 137732 \text{ Tbic. TF};
$$
\n
$$
\tau = (0,124+5200*10^{-4})^{2} * 8760 = 3633 \text{ y};
$$
\n
$$
\Delta W_{\text{A}-1} = \frac{162,48^{2}+121,4^{2}}{220^{2}} * 3633*8760 = 24666 \text{ KBr} * \text{y};
$$
\n
$$
\Delta W_{1-2} = \frac{99,77^{2}+61,55^{2}}{220^{2}} * 3633*8760 = 9036 \text{ KBr} * \text{y};
$$
\n
$$
\Delta W_{2-3} = \frac{2,0236^{2}+10,079^{2}}{220^{2}} * 3633*8760 = 69,5 \text{ KBr} * \text{y};
$$
\n
$$
\Delta W_{3-4} = \frac{94,0236^{2}+57,229^{2}}{220^{2}} * 3633*8760 = 7966 \text{ KBr} * \text{y};
$$

$$
\Delta W_{4-A} = \frac{200,0236^2 + 150,479^2}{220^2} * 3633 * 8760 = 41197 \text{ kBr} * \text{ y};
$$
\n
$$
\Sigma W = 25666 + 9036 + 69,5 + 7966 + 41197 = 83934,5 \text{ kBr} * \text{ y};
$$
\n
$$
M_{\text{n}} = 1,1 * 83934,5 * 10^3 = 92328 \text{ }^{\text{th}}\text{C}.\text{Tr};
$$
\n
$$
M = \frac{(6,4+2) * 960000 * 10^3}{100} = 80640 \text{ }^{\text{th}}\text{C}.\text{Tr};
$$
\n
$$
\Sigma H = 80640 + 137732 + 92328 = 310700 \text{ }^{\text{th}}\text{C}.\text{Tr};
$$
\n
$$
\Sigma K = 4919000 + 960000 = 5879000 \text{ }^{\text{th}}\text{C}.\text{Tr};
$$
\n
$$
3_{\text{min}} = 0,12 * 5879000 + 310700 = 1016180 \text{ }^{\text{th}}\text{C}.\text{Tr}.
$$

# **2.2 Технико-экономический расчет для разомкнутой сети**

При технико-экономическом расчете разомкнутой схемы необходимо учитывать, что данная схема должна выполняться двухцепными проводами.

В таблице 2.3 представлены стоимость проводов ЛЭП по участкам для разомкнутой схемы.

Таблица 2.3 – Стоимость проводов ЛЭП по участкам для разомкнутой схемы

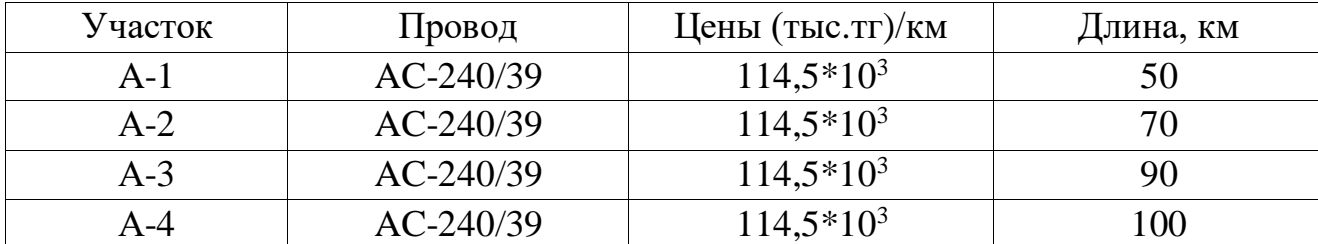

Определим капитальные вложения в сооружении ВЛЭП:

$$
K_{\text{pasom }k} = k * \sum J_i * l_i , \qquad (2.11)
$$

где  $k$  – коэффициент для двухцепных проводов;

 $\Lambda$ <sub>i</sub> - стоимость провода ЛЭП на участке;

 $l_i$  – длина участка сети.

Стоимость отчислений на амортизацию и капитальный ремонт:

$$
M_{\text{or}} = \frac{(\alpha_a + \alpha_p) * K_{\text{pasomk}}}{100},\tag{2.12}
$$

где  $\alpha_a = 2.4$  – норма амортизационных отчислений;

 $\alpha_p = 0.4$  отчисления на капитальный ремонт.

Время максимальных потерь:

$$
\tau = (0.124 + T_{max} * 10^{-4})^2 * T_{\text{ro},n}, \tag{2.13}
$$

где  $T_{max}$  – время использования максимальной нагрузки, ч;

 $T_{\text{ro},I}$  – часы в году, ч.

Определим потери электроэнергии на участках (кВт\*ч):

$$
\Delta W_i = \frac{P_i^2 + Q_i^2}{U^2} * \tau * T_{\text{ro},A} * 2,\tag{2.14}
$$

где  $P_i$  – активная мощность, на участке, МВт;

 $Q_i$  – реактивная мощность, на участке, MBap; В формуле 2.14 умножаем на два т. к. линия двухцепная. Определим потери электроэнергии в сети (кВт\*ч):

$$
\sum W = \sum \Delta W_i \tag{2.15}
$$

Определим стоимость потерь электроэнергии:

$$
M_{\rm \pi} = \beta * \sum \Delta W, \tag{2.16}
$$

где  $\beta = 1,1$ .

В таблице 2.2 представлены стоимость трансформаторов на подстанциях, эти данные можно применить для разомкнутой схемы.

Определим годовые эксплуатационные издержки:

$$
M = \frac{(\alpha_a + \alpha_p) * K_{\text{n.cr}}}{100},
$$
\n(2.17)

где  $\alpha_a = 6.4$  – норма амортизационных отчислений;

 $\alpha_p = 2$  – затраты на обслуживание.

Определим общие эксплуатационные расходы:

$$
\sum H = H_{\rm \pi} + H_{\rm or} + H,\tag{2.18}
$$

где  $M_\pi$  – стоимость потерь электроэнергии;

 $M_{\text{or}}$  – отчисления на амортизацию и капитальный ремонт;

И - годовые эксплуатационные расходы.

Определим общие капитальные затраты:

$$
\sum K = \mathcal{K}_{\text{pазomk}} + \mathcal{K}_{\text{n.cT}} \tag{2.19}
$$

Определим минимальные затраты:

$$
3_{min} = K_{\rm H} \cdot \sum K + \sum H,\tag{2.20}
$$

где  $K_{\rm H}$  – коэффициент эффективности капиталовложений, определялся как величина обратная сроку окупаемости и в большинстве случаев изменялся для электроэнергетической отрасли в пределах 0,12-0,15.

Для данного случая примем его равным 0,12

$$
K_{\text{pasoonk}} = 1,8*114,5*10^{3*}(50+70+90+100) = 6389100 \text{ rbc.} \text{ Tr};
$$
\n
$$
M_{\text{or}} = \frac{(2.4+0.4)*6389100*10^3}{100} = 178894.8 \text{ rbc.} \text{Tr};
$$
\n
$$
\tau = (0,124+5200*10^{-4})^2*8760 = 3633 \text{ y};
$$
\n
$$
\Delta W_{A-1} = \frac{60.93^2+68.3^2}{220^2} * 3633*8760 = 10968 \text{ kBr} * \text{ y};
$$
\n
$$
\Delta W_{A-2} = \frac{102.278^2+103.5^2}{220^2} * 3633*8760 = 27844 \text{ kBr} * \text{ y};
$$
\n
$$
\Delta W_{A-3} = \frac{92.467^2+82.4^2}{220^2} * 3633*8760 = 20173 \text{ kBr} * \text{ y};
$$
\n
$$
\Delta W_{A-4} = \frac{102.727^2+74.3^2}{220^2} * 3633*8760 = 21138 \text{ kBr} * \text{ y};
$$
\n
$$
\Delta W_{A-4} = \frac{102.727^2+74.3^2}{220^2} * 3633*8760 = 21138 \text{ kBr} * \text{ y};
$$
\n
$$
M_{\text{r}} = 1.1*80123*10^3 = 88135.3 \text{ rbc.} \text{Tr};
$$
\n
$$
M_{\text{r}} = \frac{(6.4+2)*960000*10^3}{100} = 80640 \text{ rbc.} \text{Tr};
$$
\n
$$
\sum M = 80640 + 178894.8 + 88135.3 = 347670.1 \text{ rbc.} \text{Tr};
$$
\n
$$
\sum K = 6389100 + 960000 = 7349100 \
$$

$$
3_{min} = 0.12 * 7349100 + 347670.1 = 1229562
$$
 **THEI**

# 2.3 Сравнение затрат при замкнутой и разомкнутой схем сети

Из расчётов экономические показатели для замкнутой и разомкнутой схем электропередачи, видно, что минимальные затраты для замкнутой схемы меньше минимальных затрат на постройку разомкнутой двухцепной сети. Можно сделать вывод, что экономически выгодно применить замкнутую схему электроснабжения для данного случая, учитывая, что такая конфигурация схемы не уступает в технических показателях и надежности энергоснабжения.

Для дальнейших расчетов будем применять замкнутую схему сети.

#### **3 Расчет потерь напряжения в максимальном режиме**

Потери напряжения в линии электропередачи (ЛЭП) возникают из-за сопротивления проводов, диэлектрических потерь и других факторов. [13]

### **3.1 Расчет потерь напряжения по подстанциям**

Определим значение напряжения в точках А и А' (кВ):

$$
U_A = U_{A'} = U_{max} = 1.1 * U_{nom};
$$
  
\n
$$
U_A = U_{A'} = 1.1 * 220 = 242 \text{ kB}
$$
\n(3.1)

Определим потери напряжения в узлах сети:

$$
\Delta U_i = \frac{P \ast r + Q \ast x}{U_{i'}}
$$
\n
$$
(3.2)
$$

$$
\sigma U_i = \frac{P * x - Q * r}{U_i},\tag{3.3}
$$

где  $\Delta U$  – продольная составляющая вектора падения напряжения, кВ;

 $\sigma U$  – поперечная составляющая вектора падения напряжения, кВ;

 $U_{i}$  – напряжение, которое приходит с предыдущей точки.

Определим напряжение в узловых точках в векторном виде:

$$
U_i = U_{i} - \Delta U + j\sigma U, \qquad (3.4)
$$

где  $U_{i}$  – напряжение, выходящее с предыдущей точки. Определим напряжение в узловых точках:

$$
U_i = \sqrt{(U_{i\prime} - \Delta U)^2 + \sigma U^2}
$$
\n(3.5)

В точку 1 напряжение приходит из точки А. Точка 1

$$
\Delta U_1 = \frac{162,48*3,7+112,4*19,5}{242} = 11,5 \text{ kB};
$$
  
\n
$$
\sigma U_1 = \frac{162,48*19,5-112,4*3,7}{242} = 11 \text{ kB};
$$
  
\n
$$
U_1 = 242 - 11,5 + j11 = 230,5 + j11;
$$

$$
U_1 = \sqrt{230.5^2 + 11^2} = 230.7 \text{ kB}.
$$

Точка 2

$$
\Delta U_1 = \frac{99,77 * 6,85 + 61,55 * 28}{230,7} = 10,4 \text{ kB};
$$
  
\n
$$
\sigma U_1 = \frac{99,77 * 28 - 61,55 * 6,85}{230,7} = 10,3 \text{ KB};
$$
  
\n
$$
U_1 = 230,7 - 10,4 + j10,3 = 220,3 + j10,3;
$$
  
\n
$$
U_1 = \sqrt{220,3^2 + 10,3^2} = 220,5 \text{ KB}.
$$

В точку 4 напряжение приходит из точки А'. Точка 4

$$
\Delta U_1 = \frac{200,0236*5,89+150,479*39}{242} = 29 \text{ kB};
$$
  
\n
$$
\sigma U_1 = \frac{200,0236*39-150,479*5,89}{242} = 28,6 \text{ KB};
$$
  
\n
$$
U_1 = 242 - 29 + j58,6 = 213 + j28,6;
$$
  
\n
$$
U_1 = \sqrt{213^2 + 28,6^2} = 215 \text{ kB}.
$$

Точка 3

$$
\Delta U_1 = \frac{94,0236*9,7+57,229*40}{215} = 14,9 \text{ kB};
$$
  
\n
$$
\sigma U_1 = \frac{90,0236*40-57,229*9,7}{215} = 14,9 \text{ KB};
$$
  
\n
$$
U_1 = 215 - 14,9 + j14,9 = 201,1 + j14,9;
$$
  
\n
$$
U_1 = \sqrt{210,1^2 + 14,9^2} = 201,65 \text{ KB}.
$$

Т.к. на узлах 2 и 3 напряжение понижено, то на подстанциях 2 и 3 следует установить РПН.

# **4 Регулирование напряжения сети при различных погодных условиях**

Выбор режима напряжения ВЛЭП с учетом различных климатических условий играет значимую роль в обеспечении стабильности и эффективности работы энергосистемы. Климат может влиять на сопротивление проводов и потери в линиях электропередач.

Для минимизации потерь и обеспечения надежности в линиях электропередач необходимо регулировать режимы работы энергосистемы. [7]

# **4.1 Климатические факторы, влияющие на параметры ВЛЭП**

Провода воздушных линий электропередач зачастую работают в тяжелых климатических условиях, подвергаясь воздействиям ветра, дождя, гололеда, а также химических реагентов, которые находятся в воздухе.

По статистике около 40% случаев выхода из работы ВЛЭП связаны с климатическими воздействиями. Наиболее опасными и распространенными являются гололёдно-ветровые воздействия. Влажные, снежные условия вызывают утечку тока, что значительно снижает эффективность работы энергосистемы. Обледенение проводов увеличивает их вес и может приводить к обрывам. Ветровые воздействия способны вызывать колебания проводов, что может приводить к увеличению механических нагрузок на опоры и провода, а также приводить к обрывам.

Не менее важным фактором является температурное влияние на сопротивление проводов. При высоких температурах сопротивление проводов увеличивается, а соответственно, увеличиваются и потери в сети. Следовательно, в регионах с высокой температурой воздуха следует уделять особое внимание выбору режима напряжения. [2]

# **4.2 Расчет оптимального режима напряжений при различных погодных условиях**

Для расчета режима напряжения при различных климатических условиях выбираем участок 1-2 замкнутой схемы линии электропередачи.

Расчет заключается в определении оптимального режима напряжений линии электропередачи напряжением 220 кВ, участка длиной  $l = 70$  км, выполненным проводом АС 300/48, при различной передаваемой активной мощности и различных погодных условиях. Для расчетов следует принять, что линия работает без перепадов напряжения  $(U_1=U_2)$ . А изменениями напряжения и реактивной мощности вдоль участка можно пренебречь.

Для расчета необходимо задать значения изменения напряжения относительно номинального на -5, 0 и 5%, т.е. 209, 220 и 231, а также максимально доступное для повышения значение – 242 кВ. Также необходимо произвести расчеты при различной нагрузке: 15, 60, 100 150 МВт (от 0 до 1,5 натуральной мощности).

Для марки провода АС 300/48 по справочным данным определяем удельное активное сопротивление  $r_0 = 0.097$  Ом/км.

Тогда сопротивление линии по формуле 1.3.7:

$$
R = 0.097 * 70 = 6.8
$$
OM

Нагрузочные потери мощности от передачи активной мощности:

$$
\Delta P_{\rm H} = \frac{P^2}{U^2} * R,\tag{4.1}
$$

где P– активная мощность на участке, МВт;

U – напряжение сети, кВ;

R – активное сопротивление провода, Ом.

Рассчитаем нагрузочные потери мощности для трех режимов напряжения: С передаваемой мощностью 15 МВт:

$$
\Delta P_{\rm H} = \frac{15^2}{209^2} * 6,8 = 0,035 \text{ MBr};
$$
  
\n
$$
\Delta P_{\rm H} = \frac{15^2}{220^2} * 6,8 = 0,032 \text{ MBr};
$$
  
\n
$$
\Delta P_{\rm H} = \frac{15^2}{231^2} * 6,8 = 0,028 \text{ MBr};
$$
  
\n
$$
\Delta P_{\rm H} = \frac{15^2}{242^2} * 6,8 = 0,026 \text{ MBr}.
$$

С передаваемой мощностью 60 МВт:

$$
\Delta P_{\rm H} = \frac{60^2}{209^2} * 6,8 = 0,56 \text{ MBr};
$$
  
\n
$$
\Delta P_{\rm H} = \frac{60^2}{220^2} * 6,8 = 0,5 \text{ MBr};
$$
  
\n
$$
\Delta P_{\rm H} = \frac{60^2}{231^2} * 6,8 = 0,46 \text{ MBr};
$$
  
\n
$$
\Delta P_{\rm H} = \frac{60^2}{242^2} * 6,8 = 0,42 \text{ MBr}.
$$

С передаваемой мощностью 100 МВт:

$$
\Delta P_{\rm H} = \frac{100^2}{209^2} * 6.8 = 1.55 \text{ MBr};
$$

$$
\Delta P_{\rm H} = \frac{100^2}{220^2} * 6,8 = 1,4 \text{ MBr};
$$
  
\n
$$
\Delta P_{\rm H} = \frac{100^2}{231^2} * 6,8 = 1,27 \text{ MBr};
$$
  
\n
$$
\Delta P_{\rm H} = \frac{100^2}{242^2} * 6,8 = 1,16 \text{ MBr}.
$$

С передаваемой мощностью 150 МВт:

$$
\Delta P_{\rm H} = \frac{150^2}{209^2} * 6,8 = 3,5 \text{ MBr};
$$
  
\n
$$
\Delta P_{\rm H} = \frac{150^2}{220^2} * 6,8 = 3,2 \text{ MBr};
$$
  
\n
$$
\Delta P_{\rm H} = \frac{150^2}{231^2} * 6,8 = 2,87 \text{ MBr};
$$
  
\n
$$
\Delta P_{\rm H} = \frac{150^2}{242^2} * 6,8 = 2,6 \text{ MBr}.
$$

На рисунке 4.1 представлен характер зависимости нагрузочных потерь мощности от рабочего напряжения.

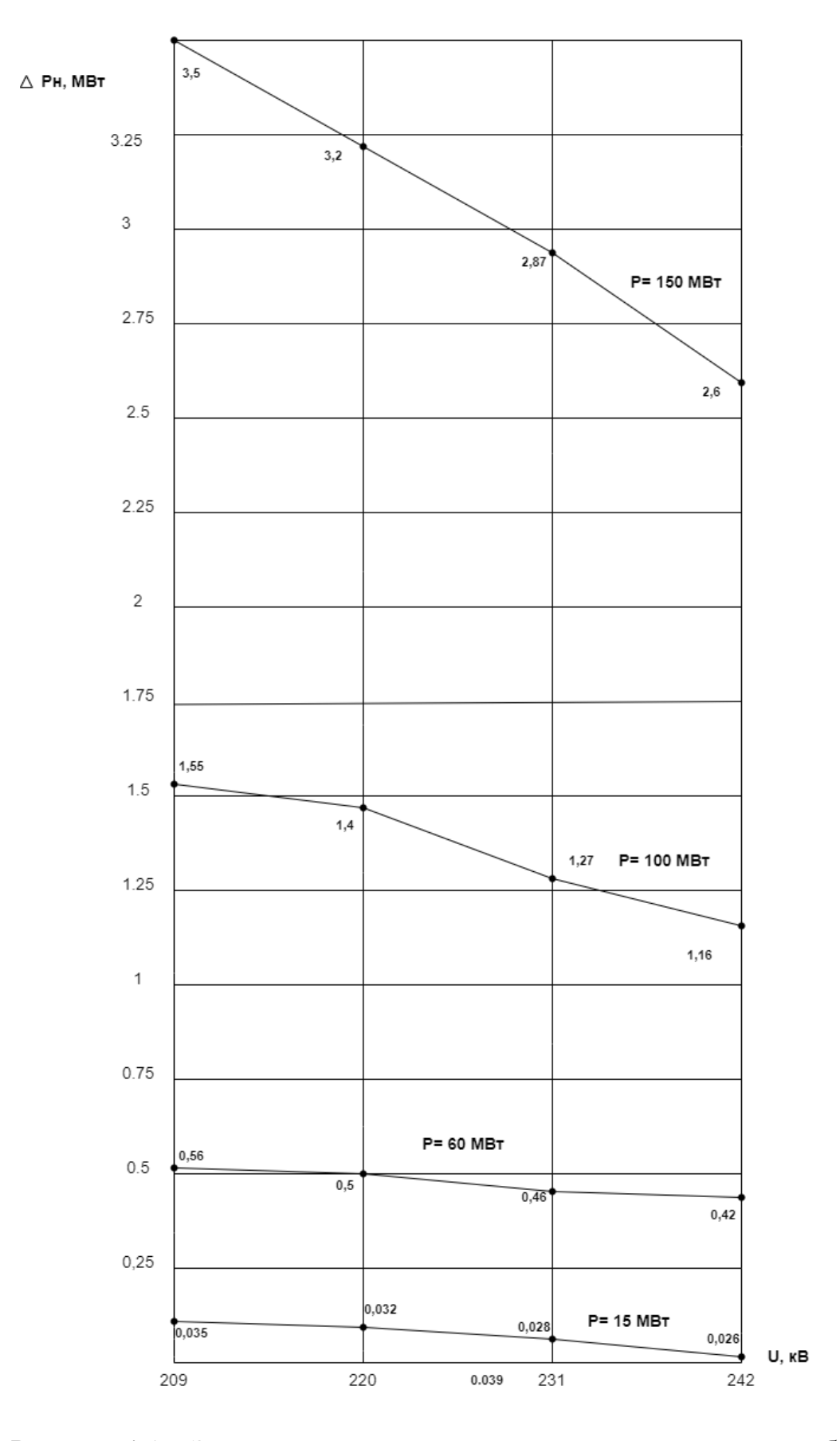

Рисунок 4.1 – Зависимость нагрузочных потерь мощности от рабочего напряжения

Из справочных данных находим удельные потери мощности на корону при номинальном напряжении  $(U_{HOM} = 220$  кВ) и различных видах погоды. Данные приведены в таблице 4.1. [10]

Таблица 4.1 – Удельные потери мощности на корону при номинальном напряжении и различных погодных условиях

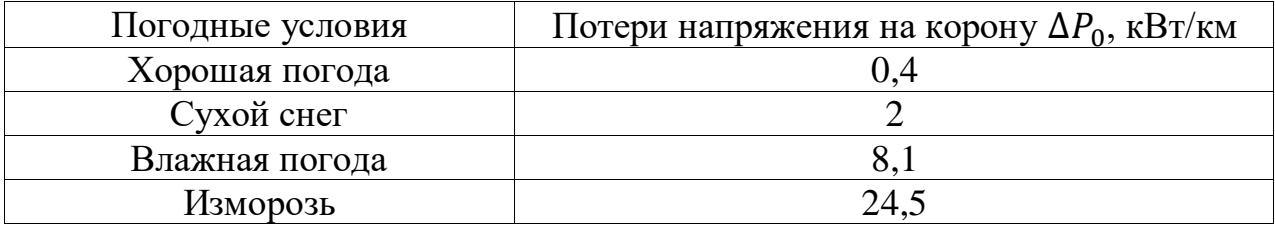

Тогда потери мощности на корону на всем участке при номинальном напряжении ( $U_{HOM}$  = 220 кВ):

$$
\Delta P_{\rm K} = \Delta P_0 * l,\tag{4.2}
$$

где  $\Delta P_0$  – удельные потери мощности на корону, кВт/км.

$$
\Delta P_{K.X} = 0.4 * 70 * 10^{-3} = 0.028 \text{ MBr};
$$
  
\n
$$
\Delta P_{K.C} = 2 * 70 * 10^{-3} = 0.14 \text{ MBr};
$$
  
\n
$$
\Delta P_{K.B} = 8.1 * 70 * 10^{-3} = 0.567 \text{ MBr};
$$
  
\n
$$
\Delta P_{K.H} = 24.5 * 70 * 10^{-3} = 1.715 \text{ MBr}.
$$

Потери на корону с учетом изменения напряжения относительно номинального находятся по формуле:

$$
\Delta P_{\rm KU} = \Delta P_{\rm K} * k_{Uk} = \Delta P_{\rm K} * \left[ 6.88 \left( \frac{U}{U_{\rm HOM}} \right)^2 - 5.88 * \frac{U}{U_{\rm HOM}} \right],\tag{4.3}
$$

Потери на корону при хорошей погоде и различных напряжениях:

$$
\Delta P_{\kappa U} = 0.028 * \left[ 6.88 \left( \frac{209}{220} \right)^2 - 5.88 * \frac{209}{220} \right] = 0.017 \text{ MBr};
$$
  
\n
$$
\Delta P_{\kappa U} = 0.028 * \left[ 6.88 \left( \frac{231}{220} \right)^2 - 5.88 * \frac{231}{220} \right] = 0.039 \text{ MBr};
$$
  
\n
$$
\Delta P_{\kappa U} = 0.028 * \left[ 6.88 \left( \frac{242}{220} \right)^2 - 5.88 * \frac{242}{220} \right] = 0.05 \text{ MBr}.
$$

Потери на корону при снеге и различных напряжениях:

$$
\Delta P_{\kappa U} = 0.14 * \left[ 6.88 \left( \frac{209}{220} \right)^2 - 5.88 * \frac{209}{220} \right] = 0.09 \text{ MBr};
$$
  
\n
$$
\Delta P_{\kappa U} = 0.14 * \left[ 6.88 \left( \frac{231}{220} \right)^2 - 5.88 * \frac{231}{220} \right] = 0.2 \text{ MBr};
$$
  
\n
$$
P_{\kappa U} = 0.14 * \left[ 6.88 \left( \frac{242}{220} \right)^2 - 5.88 * \frac{242}{220} \right] = 0.25 \text{ MBr}.
$$

Потери на корону при влажной погоде и различных напряжениях:

$$
\Delta P_{\kappa U} = 0,567 * \left[ 6.88 \left( \frac{209}{220} \right)^2 - 5,88 * \frac{209}{220} \right] = 0,35 \text{ MBr};
$$
  
\n
$$
\Delta P_{\kappa U} = 0,567 * \left[ 6.88 \left( \frac{231}{220} \right)^2 - 5,88 * \frac{231}{220} \right] = 0,8 \text{ MBr};
$$
  
\n
$$
P_{\kappa U} = 0,567 * \left[ 6.88 \left( \frac{242}{220} \right)^2 - 5,88 * \frac{242}{220} \right] = 1,05 \text{ MBr}.
$$

Потери на корону при изморози и различных напряжениях:

$$
\Delta P_{\kappa U} = 1,715 * \left[ 6.88 \left( \frac{209}{220} \right)^2 - 5,88 * \frac{209}{220} \right] = 1,07 \text{ MBr};
$$
  
\n
$$
\Delta P_{\kappa U} = 1,715 * \left[ 6.88 \left( \frac{231}{220} \right)^2 - 5,88 * \frac{231}{220} \right] = 2,4 \text{ MBr};
$$
  
\n
$$
P_{\kappa U} = 1,715 * \left[ 6.88 \left( \frac{242}{220} \right)^2 - 5,88 * \frac{242}{220} \right] = 3,2 \text{ MBr}.
$$

Результаты расчетов представлены в таблице 4.2.

Таблица 4.2 – Потери на корону с изменением напряжения и различными погодными условиями

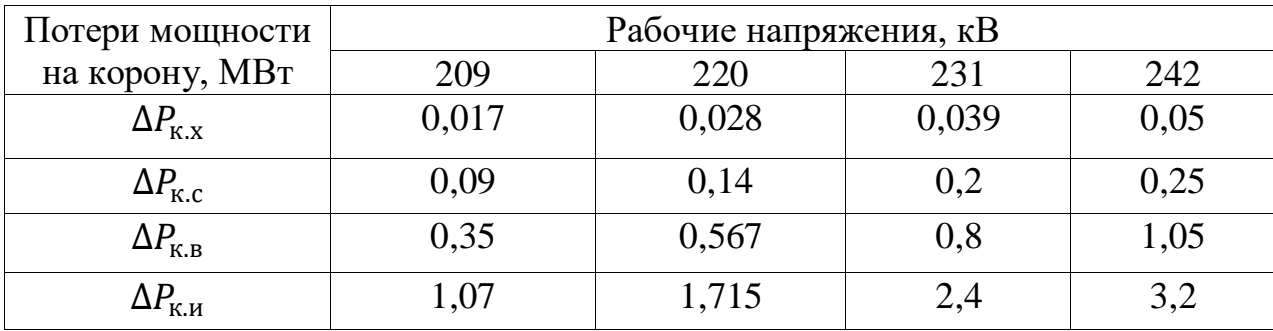

На рисунке 4.2 представлен характер изменения потерь мощности на корону.

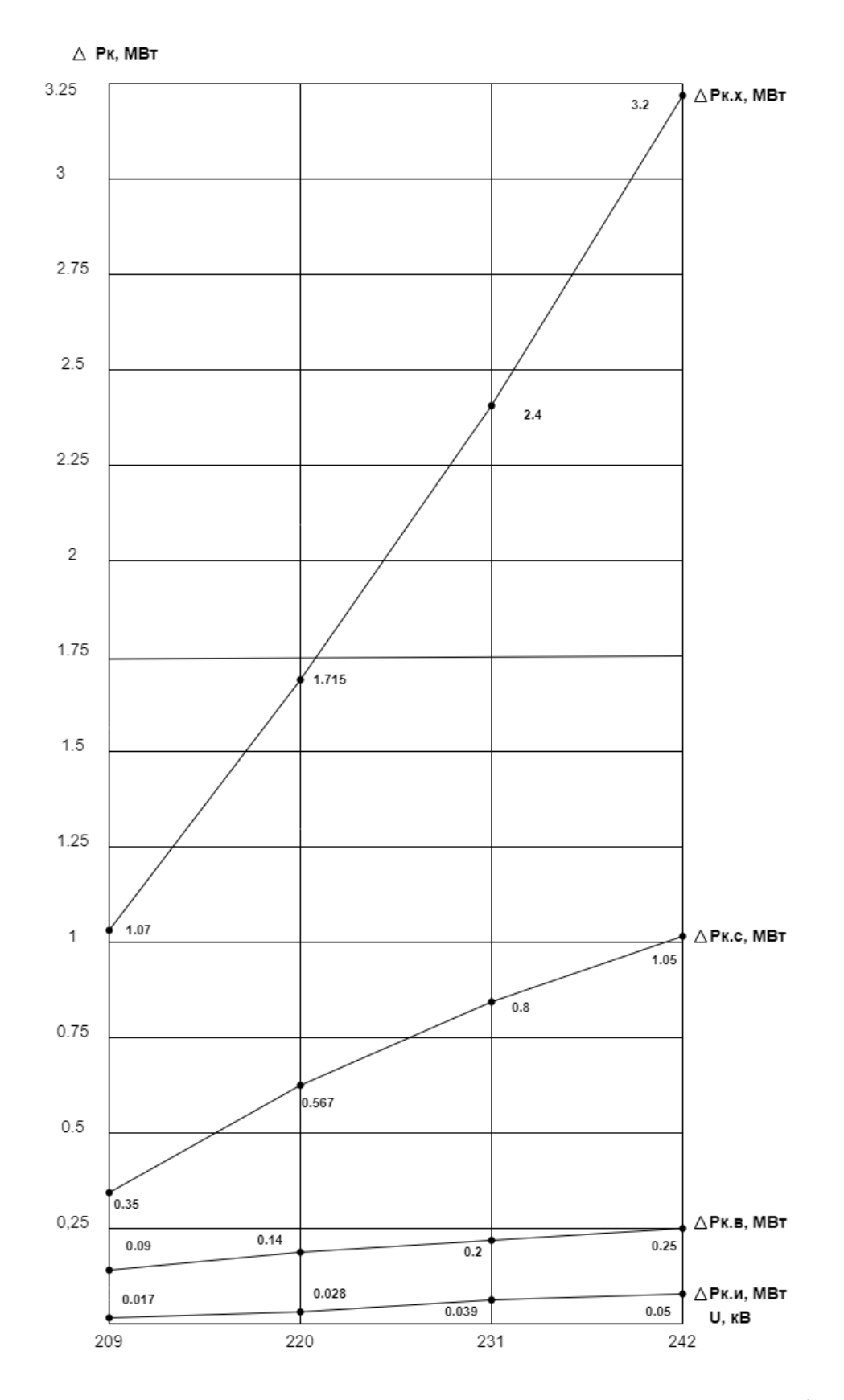

Рисунок 4.2 – Зависимость потерь мощности на корону от рабочего напряжения

Рассчитаем суммарные потери мощности для различных видов погоды, передаваемых мощностей и рабочих напряжений:

$$
\Delta P_{\Sigma} = \Delta P_{\rm K} + \Delta P_{\rm H},\tag{4.4}
$$

где  $\Delta P_{\rm K}$  – потери на корону, кВт;

∆Р<sub>н</sub>-нагрузочные потери, МВт. Суммарные потери при мощности 15 МВт: Хорошая погода:

$$
\Delta P_{\Sigma 209} = 0.017 + 0.035 = 0.052 \text{ MBr};
$$
  
\n
$$
\Delta P_{\Sigma 220} = 0.028 + 0.032 = 0.06 \text{ MBr};
$$
  
\n
$$
\Delta P_{\Sigma 231} = 0.039 + 0.028 = 0.067 \text{ MBr};
$$
  
\n
$$
\Delta P_{\Sigma 242} = 0.05 + 0.026 = 0.076 \text{ MBr}.
$$

Снег:

$$
\Delta P_{\Sigma 209} = 0.09 + 0.035 = 0.125 \text{ MBr};
$$
  
\n
$$
\Delta P_{\Sigma 220} = 0.14 + 0.032 = 0.172 \text{ MBr};
$$
  
\n
$$
\Delta P_{\Sigma 231} = 0.2 + 0.028 = 0.228 \text{ MBr};
$$
  
\n
$$
\Delta P_{\Sigma 242} = 0.25 + 0.026 = 0.276 \text{ MBr}.
$$

Влажность:

$$
\Delta P_{\Sigma 209} = 0.35 + 0.035 = 0.385 \text{ MBr};
$$
  
\n
$$
\Delta P_{\Sigma 220} = 0.567 + 0.032 = 0.599 \text{ MBr};
$$
  
\n
$$
\Delta P_{\Sigma 231} = 0.8 + 0.028 = 0.828 \text{ MBr};
$$
  
\n
$$
\Delta P_{\Sigma 242} = 1.05 + 0.026 = 1.076 \text{ MBr}.
$$

Изморозь:

$$
\Delta P_{\Sigma 209} = 1,07 + 0,035 = 1,105 \text{ MBr};
$$
  
\n
$$
\Delta P_{\Sigma 220} = 1,715 + 0,032 = 1,747 \text{ MBr};
$$
  
\n
$$
\Delta P_{\Sigma 231} = 2,4 + 0,028 = 2,428 \text{ MBr};
$$
  
\n
$$
\Delta P_{\Sigma 242} = 3,2 + 0,026 = 3,226 \text{ MBr}.
$$

Суммарные потери при мощности 60 МВт: Хорошая погода:

$$
\Delta P_{\Sigma 209} = 0.017 + 0.56 = 0.577 \text{ MBr};
$$
  
\n
$$
\Delta P_{\Sigma 220} = 0.028 + 0.5 = 0.528 \text{ MBr};
$$
  
\n
$$
\Delta P_{\Sigma 231} = 0.039 + 0.46 = 0.499 \text{ MBr};
$$
  
\n
$$
\Delta P_{\Sigma 242} = 0.05 + 0.42 = 0.47 \text{ MBr}.
$$

Снег:

$$
\Delta P_{\Sigma 209} = 0.09 + 0.56 = 0.65 \text{ MBr};
$$
  
\n
$$
\Delta P_{\Sigma 220} = 0.14 + 0.5 = 0.64 \text{ MBr};
$$
  
\n
$$
\Delta P_{\Sigma 231} = 0.2 + 0.46 = 0.66 \text{ MBr};
$$
  
\n
$$
\Delta P_{\Sigma 242} = 0.25 + 0.42 = 0.67 \text{ MBr}.
$$

Влажность:

$$
\Delta P_{\Sigma 209} = 0.35 + 0.56 = 0.91 \text{ MBr};
$$
  
\n
$$
\Delta P_{\Sigma 220} = 0.567 + 0.5 = 1.067 \text{ MBr};
$$
  
\n
$$
\Delta P_{\Sigma 231} = 0.8 + 0.46 = 1.26 \text{ MBr};
$$
  
\n
$$
\Delta P_{\Sigma 242} = 1.05 + 0.42 = 1.47 \text{ MBr}.
$$

Изморозь:

$$
\Delta P_{\Sigma\,209} = 1,07 + 0,56 = 1,63 \text{ MBr};
$$
  
\n
$$
\Delta P_{\Sigma\,220} = 1,715 + 0,5 = 2,215 \text{ MBr};
$$
  
\n
$$
\Delta P_{\Sigma\,231} = 2,4 + 0,46 = 2,86 \text{ MBr};
$$
  
\n
$$
\Delta P_{\Sigma\,242} = 3,2 + 0,42 = 3,62 \text{ MBr}.
$$

Суммарные потери при мощности 100 МВт: Хорошая погода:

$$
\Delta P_{\Sigma 209} = 0.017 + 1.55 = 1.567 \text{ MBr};
$$
  
\n
$$
\Delta P_{\Sigma 220} = 0.028 + 1.4 = 1.428 \text{ MBr};
$$
  
\n
$$
\Delta P_{\Sigma 231} = 0.039 + 1.27 = 1.309 \text{ MBr};
$$
  
\n
$$
\Delta P_{\Sigma 242} = 0.05 + 1.16 = 1.21 \text{ MBr}.
$$

Снег:

$$
\Delta P_{\Sigma 209} = 0.09 + 1.55 = 1.64 \text{ MBr};
$$
  
\n
$$
\Delta P_{\Sigma 220} = 0.14 + 1.4 = 1.54 \text{ MBr};
$$
  
\n
$$
\Delta P_{\Sigma 231} = 0.2 + 1.27 = 1.47 \text{ MBr};
$$
  
\n
$$
\Delta P_{\Sigma 242} = 0.25 + 1.16 = 1.41 \text{ MBr};
$$

Влажность:

$$
\Delta P_{\Sigma 209} = 0.35 + 1.55 = 1.9 \text{ MBr};
$$
  
\n
$$
\Delta P_{\Sigma 220} = 0.567 + 1.4 = 1.967 \text{ MBr};
$$
  
\n
$$
\Delta P_{\Sigma 231} = 0.8 + 1.27 = 2.07 \text{ MBr};
$$
  
\n
$$
\Delta P_{\Sigma 242} = 1.05 + 1.16 = 2.21 \text{ MBr};
$$

Изморозь:

$$
\Delta P_{\Sigma\,209} = 1,07 + 1,55 = 2,62 \text{ MBr};
$$
  
\n
$$
\Delta P_{\Sigma\,220} = 1,715 + 1,4 = 3,115 \text{ MBr};
$$
  
\n
$$
\Delta P_{\Sigma\,231} = 2,4 + 1,27 = 3,67 \text{ MBr};
$$
  
\n
$$
\Delta P_{\Sigma\,242} = 3,2 + 1,16 = 4,36 \text{ MBr}.
$$

Суммарные потери при мощности 150 МВт: Хорошая погода:

$$
\Delta P_{\Sigma 209} = 0.017 + 3.5 = 3.517 \text{ MBr};
$$
  
\n
$$
\Delta P_{\Sigma 220} = 0.028 + 3.2 = 3.228 \text{ MBr};
$$
  
\n
$$
\Delta P_{\Sigma 231} = 0.039 + 2.87 = 2.89 \text{ MBr};
$$
  
\n
$$
\Delta P_{\Sigma 242} = 0.05 + 2.6 = 2.65 \text{ MBr}.
$$

Снег:

$$
\Delta P_{\Sigma 209} = 0.09 + 3.5 = 3.59 \text{ MBr};
$$
  
\n
$$
\Delta P_{\Sigma 220} = 0.14 + 3.2 = 3.34 \text{ MBr};
$$
  
\n
$$
\Delta P_{\Sigma 231} = 0.2 + 2.87 = 3.07 \text{ MBr};
$$
  
\n
$$
\Delta P_{\Sigma 242} = 0.25 + 2.6 = 2.85 \text{ MBr}.
$$

Влажность:

$$
\Delta P_{\Sigma 209} = 0,35 + 3,5 = 3,85 \text{ MBr};
$$
  
\n
$$
\Delta P_{\Sigma 220} = 0,567 + 3,2 = 3,767 \text{ MBr};
$$
  
\n
$$
\Delta P_{\Sigma 231} = 0,8 + 2,87 = 3,67 \text{ MBr};
$$
  
\n
$$
\Delta P_{\Sigma 242} = 1,05 + 2,6 = 3,65 \text{ MBr}.
$$

Изморозь:

$$
\Delta P_{\Sigma 209} = 1,07 + 3,5 = 4,57 \text{ MBr};
$$
  
\n
$$
\Delta P_{\Sigma 220} = 1,715 + 3,2 = 4,915 \text{ MBr};
$$
  
\n
$$
\Delta P_{\Sigma 231} = 2,4 + 2,87 = 5,27 \text{ MBr};
$$
  
\n
$$
\Delta P_{\Sigma 242} = 3,2 + 2,6 = 5,8 \text{ MBr}.
$$

В таблице 4.3 приведены результаты расчета нагрузочных и суммарных потерь мощности.

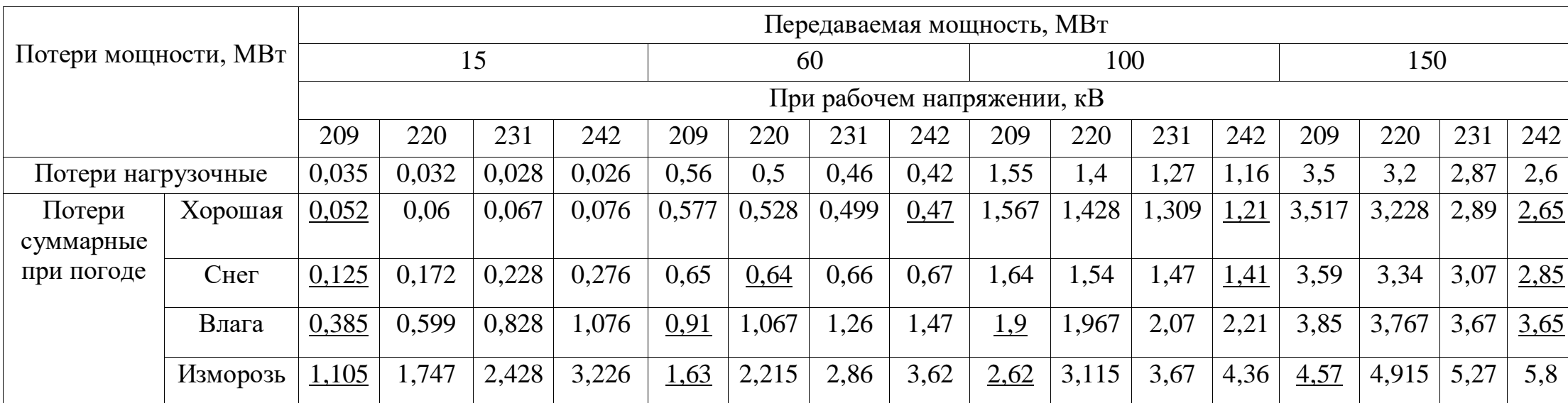

# Таблица 4.3 – Результаты расчета нагрузочных и суммарных потерь мощности

В ходе выполнения данной дипломной работы было проведено комплексное исследование проектирования электрической сети напряжением 220 кВ. Процесс разработки проекта включал в себя анализ нагрузки сети, выбор оптимальной топологии сети, оценку технических параметров, учет экономических параметров, а также расчет режимов напряжения при различных климатических условиях.

Одним из ключевых моментов проекта является учет растущего энергопотребления и обеспечение надежности и стабильности электроснабжения. Проектирование линий передач, подстанций и других компонентов сети производилось с учетом параметров сети и экономических показателей.

В связи с тем, что основную часть потребителей составляют электроприемники I категории, то, трансформаторные подстанции приняли двухтрансформаторными. На подстанциях были выбраны автотрансформаторы АТДЦТН с номинальной мощностью 63 000 и 125 000 МВА.

Конфигурация сети была выбрана кольцевой, так как являлась надежной и экономически выгодной для постройки. Для сети напряжением 220 кВ выбраны провода марки АС сечением от 240 до 500 мм<sup>2</sup> .

Важным результатом проведенных исследований стало выявление оптимальных решений по выбору оборудования, оптимизации структуры сети и управлению режимами работы. В рамках этих исследований был проведен анализ оптимального напряжения для разных погодных условий и разных значений передаваемой мощности. Можно сделать вывод, что зачастую выгоднее применять либо повышенное напряжение (242 кВ), либо пониженное (209 кВ).

Наибольшие суммарные потери наблюдаются при изморози, в таких условиях наиболее оптимальным режимом является передача пониженного напряжения – 209 кВ.

В условиях хорошей погоды, снега и влажности при передаче 150 МВт выгоднее всего будет передавать 242 кВ, а при передаче 15 МВт при тех же погодных условиях наиболее подходящим режимом будет 209 кВ.

Для передаваемой мощности 100 МВт в хорошую погоду и снег оптимальный вариант напряжения – 242 кВ, а в дождь – 209 кВ.

При средней нагрузке в 60 МВт в хорошую погоду оптимальный режим напряжения – 242 кВ, в снег – 220 кВ, а при влажной погоде – 209 кВ.

# **СПИСОК ИСПОЛЬЗОВАННОЙ ЛИТЕРАТУРЫ**

1 Электрооборудование электрических сетей, станций и подстанций. Под общей редакцией Немировского А.Е. Учебное пособие// М.: Вологда: Инфра-Инженерия, 2019.

2 Ананичева С.С., Котова Е.Н. Проектирование электрических сетей: учебное пособие. Екатеринбург: Изд-во Урал.ун-та, 2017.

3 Ананичева, С.С. А64 Проектирование электрических сетей: учеб. пособие / С. С. Ананичева, Е. Н. Котова. — Екатеринбург: Изд-во Урал. ун-та, 2017.

4 Ж.К.Оржанова, Н.А.Генбач. Проектирование электрических сетей и систем. Методические указания к выполнению курсового проекта студентов специальности 5В071800 – Электроэнергетика. – Алматы: АУЭС, 2017.

5 Короткевич, М. А. Проектирование механической части линий электропередачи: учебно-методическое пособие. Минск: БНТУ, 2016.

6 Короткевич, М. А. Монтаж электрических сетей: учебно-методическое пособие к практическим занятиям для студентов специальности «Электроэнергетические системы и сети». – Минск: БНТУ, 2016.

7 Кабельные и воздушные линии электропередачи: учеб. пособие / Н. П. Бадалян; Владим. гос. ун-т им. А. Г. и Н. Г. Столетовых. – Владимир: Изд-во ВлГУ, 2019.

8 Дайнеко, В.А. Эксплуатация электрооборудования и устройств автоматики: Учебное пособие / В. А. Дайнеко, Е.П. Забелло, Е. М. Прищепова - М.: НИЦ ИНФРА-М, Нов. знание, 2015.

9 Колесник, Г. П. Современные технические средства передачи электроэнергии: методические указания к практическим занятиям. Владимир: ВлГУ, 2015.

10 Гологорский Е. Г., Кравцов А. Н., Узелков Б. М. Справочник по строительству и реконструкции линий электропередачи напряжением 0,4–750 кВ/ под ред. Е. Г. Гологорского – М: ЭНАС, 2017.

11 Привалов Е., Ефанов А., Ярош В., Ястребов С. Основы эксплуатации линий электропередачи, 2020.

12 Привалов Е., Ефанов А., Ярош В., Ястребов С., Афанасьев М. Основы технического обслуживания и ремонта линий электропередачи: лабораторный практикум, 2023.

13 Кабельные и воздушные линии электропередачи. Методические указания к самостоятельной работе студентов (бакалавриат). / Составитель Г.П. Колесник. Владимир: Владим. гос. ун-т., 2017.

14 Привалов Е. Е. Эксплуатация воздушных линий электропередач, 2016.

15 СТ КазНИТУ-09–2023. Общие требования к построению, изложению, оформлению и содержанию текстового и графического материала. Алматы: КазНИТУ, 2023.

Некоммерческое акционерное общество «Казахский национальный исследовательский технический университет имени К.И.Сатпаева»

# ОТЗЫВ НАУЧНОГО РУКОВОДИТЕЛЯ

# на дипломную работу

# «Выбор оптимального режима напряжений ВЛЭП 220кВ при различной нагрузке и различных погодных условиях»

# Мальковой Анны Игоревны

## $6B07101 - \langle$ Энергетика»

В данной дипломной работе студентка Малькова Анна, не только произвела расчеты параметров воздушной линии электропередачи, но и исследовала оптимальные режимы напряжения при различной нагрузке и различных погодных условиях. Во время исследования Малькова Анна совершила расчет замкнутой и разомкнутой схем электропередач, расчет параметров схем замещения линии электропередачи и расчет потерь напряжения. На основе технико-экономического расчета была выбрана ниболее экономически выгодная схема электрической сети.

В специальной части проведен анализ выбора оптимального режима напряжения сети в зависимости от погодных условий и нагрузки. Представлены расчеты потерь мощности при хорошей, влажной погоде, снеге и изморози, а также наглядно показаны результаты расчетов потерь мощности при различной нагрузке.

Малькова А. проявила высокий уровень теоретической подготовки при выполнении дипломной работы. Она показала способность сочетать теорию с практикой и успешно выполнила поставленные задачи. демонстрируя организованность, умения и навыки.

Дипломная работа Мальковой А. на тему «Выбор оптимального режима напряжений ВЛЭП 220кВ при различной нагрузке и различных погодных условиях» выполнена в полном объеме. Тема дипломной работы раскрыта полностью. Были небольшие ошибки в расчетах распределения мощности в максимальном режиме.

В целом, дипломная работа Мальковой А. на тему «Выбор оптимального режима напряжений ВЛЭП 220кВ при различной нагрузке и различных погодных условиях» заслуживает оценки «отлично», А+ (95 баллов), а сама студентка присвоения академической степени бакалавра по образовательной программе 6В07101 - «Энергетика».

Научный руководитель магистр, ст.преподаватель кафедры «Энергетика» Р.Ш. Абитаева (подпись)  $WQZWQ6$  $2024 r$ 

Ф КазНИТУ 706-16. Отзыв научного руководителя

Некоммерческое акционерное общество «Казахский национальный исследовательский технический университет имени К.И.Сатпаева»

### **РЕЦЕНЗИЯ**

# на дипломную работу

(наименование вида работы)

### Малькова Анна Игоревна

(Ф.И.О. обучающегося)

#### 6B07101 - Энергетика

(шифр и наименование специальности)

# На тему: «Выбор оптимального режима напряжений ВЛЭП 220кВ при различной нагрузке и различных погодных условиях»

электропередач линия работе проектируется  $\mathbf{B}$ дипломной напряжением 220кВ. Был произведен расчет выбора трансформаторов на подстанциях, параметров схем замещения для замкнутой и разомкнутой сетей, расчет потерь мощности и напряжения, а также расчет распределения мощности по участкам сети в максимальном режиме. В экономической части дана оценка экономической целесообразности выбора замкнутой или разомкнутой конфигурации электрической сети.

В специальной части было исследовано влияние погодных условий и изменений нагрузки на потери напряжения в сети, а также выявление оптимального режима напряжения для различных погодных условий.

#### Замечания к работе

В качестве замечания можно отметить, что были допущены незначительные ошибки в расчете схемы распределения мощности по участкам в максимальном режиме. В общем, дипломная работа написана в соответствии с требованиями, и тема раскрыта полностью.

## Оценка работы

Дипломная Мальковой Анны Игоревны заслуживает оценки «отлично» (95 баллов), а сам студент присвоения академической степени бакалавра по образовательной программе 6B07101 - «Энергетика».

#### Рецензент

Ф КазНИТУ 704-24. Рецензия

Ассоциированный профессор кафедры «Электронная инженерия АУЭС им. Е. Даукеева» С.А. Юсупова rinch (подпись) 2024 г. 29 » une

Колтанбаны растаймын Падинсь заверяю

#### Протокол

# о проверке на наличие неавторизованных заимствований (плагиата)

Автор: Малькова Анна Игорьевна

Соавтор (если имеется):

Тип работы: Дипломная работа

Название работы: Выбор оптимального режима напряжений ВЛЭП 220 кВ при различной нагрузке и различных погодных условиях

Научный руководитель: Рахимаш Абитаева

Коэффициент Подобия 1: 5.3

Коэффициент Подобия 2: 1

Микропробелы: 18

Знаки из здругих алфавитов: 27

Интервалы: 0

Белые Знаки: 1

После проверки Отчета Подобия было сделано следующее заключение:

В Заимствования, выявленные в работе, является законным и не является плагиатом. Уровень подобия не превышает допустимого предела. Таким образом работа независима и принимается.

В Заимствование не является плагиатом, но превышено пороговое значение уровня подобия. Таким образом работа возвращается на доработку.

Выявлены заимствования и плагиат или преднамеренные текстовые искажения (манипуляции), как предполагаемые попытки укрытия плагиата, которые делают работу противоречащей требованиям приложения 5 приказа 595 МОН РК, закону об авторских и смежных правах РК, а также кодексу этики и процедурам. Таким образом работа не принимается.

□ Обоснование:

Дата

3asedyrouquu Kadedpou Me pressure

 $206.2024$ 

#### Протокол

# о проверке на наличие неавторизованных заимствований (плагиата)

Автор: Малькова Анна Игорьевна

Соавтор (если имеется):

Тип работы: Дипломная работа

Название работы: Выбор оптимального режима напряжений ВЛЭП 220кВ при различной нагрузке и различных погодных условиях

Научный руководитель: Рахимаш Абитаева

Коэффициент Подобия 1: 5.3

Коэффициент Подобия 2: 1

Микропробелы: 18

Знаки из здругих алфавитов: 27

Интервалы: 0

Белые Знаки: 1

# Посло проверки Отчета Подобия было сделано следующее заключение:

В Заимствования, выявленные в работе, является законным и не является плагиатом. Уровень подобия не превышает допустимого предела. Таким образом работа независима и принимается.

П Заимствование не является плагиатом, но превышено пороговое значение уровня подобия. Таким образом работа возвращается на доработку.

Выявлены заимствования и плагиат или преднамеренные текстовые искажения (манипуляции), как предполагаемые попытки укрытия плагиата, которые делают работу противоречащей требованиям приложения 5 приказа 595 МОН РК, закону об авторских и смежных правах РК, а также кодексу этики и процедурам. Таким образом работа не принимается.

□ Обоснование:

Дата 5.06.2024

 $\sqrt{2}$ 

проверяющий эксперт